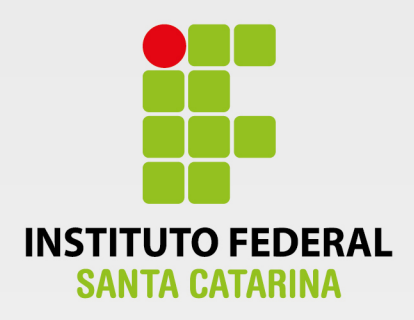

**CAMPUS FLORIANÓPOLIS DEPARTAMENTO ACADÊMICO DE SAÚDE E SERVIÇOS CURSO SUPERIOR DE TECNOLOGIA EM GESTÃO DA TECNOLOGIA DA INFORMAÇÃO**

÷

# **VILSON WELINTON CAPELLETTI**

**Estudo da realidade aumentada como ferramenta de apoio no processo de ensino e aprendizagem**

۰

**Florianópolis – SC 2018**

Ficha de identificação da obra elaborada pelo autor.

Capelletti, Vilson Estudo da realidade aumentada como ferramenta de apoio no processo de ensino e aprendizagem / Vilson Capelletti ; orientação de Egon Junior. - Florianópolis, SC, 2019. 66 p. Trabalho de Conclusão de Curso (TCC) - Instituto Federal de Santa Catarina, Câmpus Florianópolis. CST em Gestão da Tecnologia da Informação. Departamento Acadêmico de Saúde e Serviços. Inclui Referências. 1. Realidade Aumentada. 2. Processo de Ensino e Aprendizagem 3. Tecnologias Educacionais. 4. Livro Interativo. I. Junior, Egon. II. Instituto Federal de Santa Catarina. Departamento Acadêmico de Saúde e Serviços. III. Título.

## **INSTITUTO FEDERAL DE EDUCAÇÃO, CIÊNCIA E TECNOLOGIA DE SANTA CATARINA DEPARTAMENTO ACADÊMICO DE SAÚDE E SERVIÇOS CURSO SUPERIOR DE TECNOLOGIA EM GESTÃO DA TECNOLOGIA DA INFORMAÇÃO**

# **VILSON WELINTON CAPELLETTI**

# **ESTUDO DA REALIDADE AUMENTADA COMO FERRAMENTA DE APOIO NO PROCESSO DE ENSINO E APRENDIZAGEM**

Trabalho de Conclusão de Curso submetido ao Instituto Federal de Educação, Ciência e Tecnologia de Santa Catarina como parte dos requisitos para obtenção do título de Tecnólogo em Gestão da Tecnologia da Informação.

Professor Orientador: Egon Sewald Junior, Doutor

> **FLORIANÓPOLIS – SC 12/2018**

#### ESTUDO DA REALIDADE AUMENTADA COMO FERRAMENTA DE APOIO NO PROCESSO DE ENSINO E APRENDIZAGEM

#### **VILSON WELINTON CAPELLETTI**

Este trabalho foi julgado adequado para obtenção do Título de Tecnólogo em Gestão da Tecnologia da Informação e aprovado na sua forma final pela banca examinadora do Curso Superior de Tecnologia em Gestão da Tecnologia da Informação do Instituto Federal de Educação, Ciência e Tecnologia de Santa Catarina.

Florianópolis-SC, 04 de Dezembro de 2018. Prof. Felipe Cantorio Soares, Mestre Coordenador do CST em Gestão da Tecnologia da Informação Instituto Federal de Santa Catarina

Banca Examinadora:

Prof. Egon Sewald Junior, Doutor

Orientador Instituto Federal de Santa Catarina Prof. Júlio César C. Ribas, Doutor Instituto Federal de Santa Catarina Prof. Antônio Pereira Cândido, Doutor

Instituto Federal de Santa Catarina

*Dedico este trabalho de conclusão de curso aos meus familiares, minha noiva, meus amigos e meus professores, sem eles eu não teria chego até aqui*

## **AGRADECIMENTOS**

Devo agradecer este trabalho a muitas pessoas, pessoas estas que me apoiaram direta ou indiretamente em todo este processo. Admito que em muitos momentos eu questionei a mim mesmo sobre o que estava fazendo, mas acredito que aos poucos estou conseguindo me encontrar, e minha família foi fundamental a encontrar este caminho.

Entre as várias pessoas que quero agradecer estão meus colegas, que além de colegas se tornaram amigos dentro desta instituição de ensino, Felipe, Leonardo, Diogo, Lucas, Trento, Edenilson, Gabriel, Tiago, João, entre várias outras pessoas. Aos momentos de descontração devo agradecer principalmente ao 9gag e ao League of Legends.

Meus professores que com o passar do tempo também se tornaram amigos, pois o clima descontraído nos corredores fez com que o conhecimento transmitido por eles fluísse com muita naturalidade. Agradecer principalmente ao meu orientador por ter paciência comigo, me ajudar a ajustar o TCC em poucas semanas e ter fé que eu o concluiria a tempo.

Quanto aos estudos devo agradecer à empresa Google por ter criado uma excelente ferramenta de pesquisa, uma vez ouvi de um supervisor de estagio de suporte a seguinte frase "eu não preciso de alguém que saiba tudo, preciso de alguém que tenha lógica, que saiba como procurar as soluções no google", obrigado a todos.

*"a exponencialidade dos negócios provém da mudança de modelo mental, rompendo o pensamento linear que tem regido o mundo dos negócios nos últimos séculos"*

Steven Kotler, jornalista e empreendedor.

#### **RESUMO**

*Ao passar dos anos, novas tecnologias passaram a ter um papel importante na sociedade, principalmente ao permitir novas pesquisas, a realidade aumentada é uma delas, ela permite uma grande expansão em relação a criação de conteúdo. Através do uso de referências bibliográficas foi realizada uma pesquisa mostrando como a realidade aumentada já é utilizada e como diversas áreas do conhecimento conseguem tirar proveito dela. De acordo com estas informações, o objetivo principal deste trabalho é investigar como o uso da realidade aumentada pode auxiliar o processo de ensino e aprendizagem. Para obter os devidos resultados, foram criadas virtualizações com o uso da realidade aumentada voltada para o processo de ensino e aprendizagem, para testar seu resultado foram realizadas entrevistas e pesquisas, com abordagem qualitativa. O resultado obtido dessas pesquisas foi bastante positivo, o público-alvo da entrevista se mostrou bastante interessado no conteúdo exposto e na realidade aumentada como ferramenta de apoio ao processo de ensino e aprendizagem. Para complementar os resultados foram coletadas informações sobre um estudo já realizado, onde a realidade aumentada é utilizada como ferramenta de apoio, seus resultados também foram animadores para os pesquisadores, com o público-alvo incentivando seu uso e sugerindo novos usos. Desta maneira, foi possível notar que esse trabalho contribuiu para uma melhor compreensão do uso da realidade aumentada, viabilizando alternativas para uma melhor utilização dessa tecnologia como ferramenta de apoio, também sendo um grande incentivo para continuar a pesquisa posteriormente.*

Palavras-chave: Realidade Aumentada. Processo de Ensino e Aprendizagem. Tecnologias Educacionais. Livro Interativo.

## **ABSTRACT**

*Over the years, new technologies have played an important role in society, especially when allowing new research, augmented reality is one of them, it allows a great expansion in relation to content creation. Through the use of bibliographical references a research was carried out showing how augmented reality is already used and how several areas of knowledge can take advantage of it. According to this information, the main objective of this work is to investigate how the use of augmented reality can aid the teaching and learning process. In order to obtain the necessary results, virtualizations were created with the use of augmented reality focused on the teaching and learning process. To test the results, interviews and surveys were carried out with a qualitative approach. The results obtained from these surveys were very positive, the target audience of the interview was very interested in the content exposed and the augmented reality as a tool to support the teaching and learning process. To complement the results, information was collected on a study already carried out, where augmented reality is used as a support tool, its results were also encouraging for the researchers, with the target audience encouraging its use and suggesting new uses. In this way, it was possible to note that this work contributed to a better understanding of the use of augmented reality, enabling alternatives for a better use of this technology as a support tool, also being a great incentive to continue the research later.*

*Keywords: Augmented Reality. Process of Teaching and Learning. Educational Technologies. Interactive Book.*

# **LISTA DE ILUSTRAÇÕES**

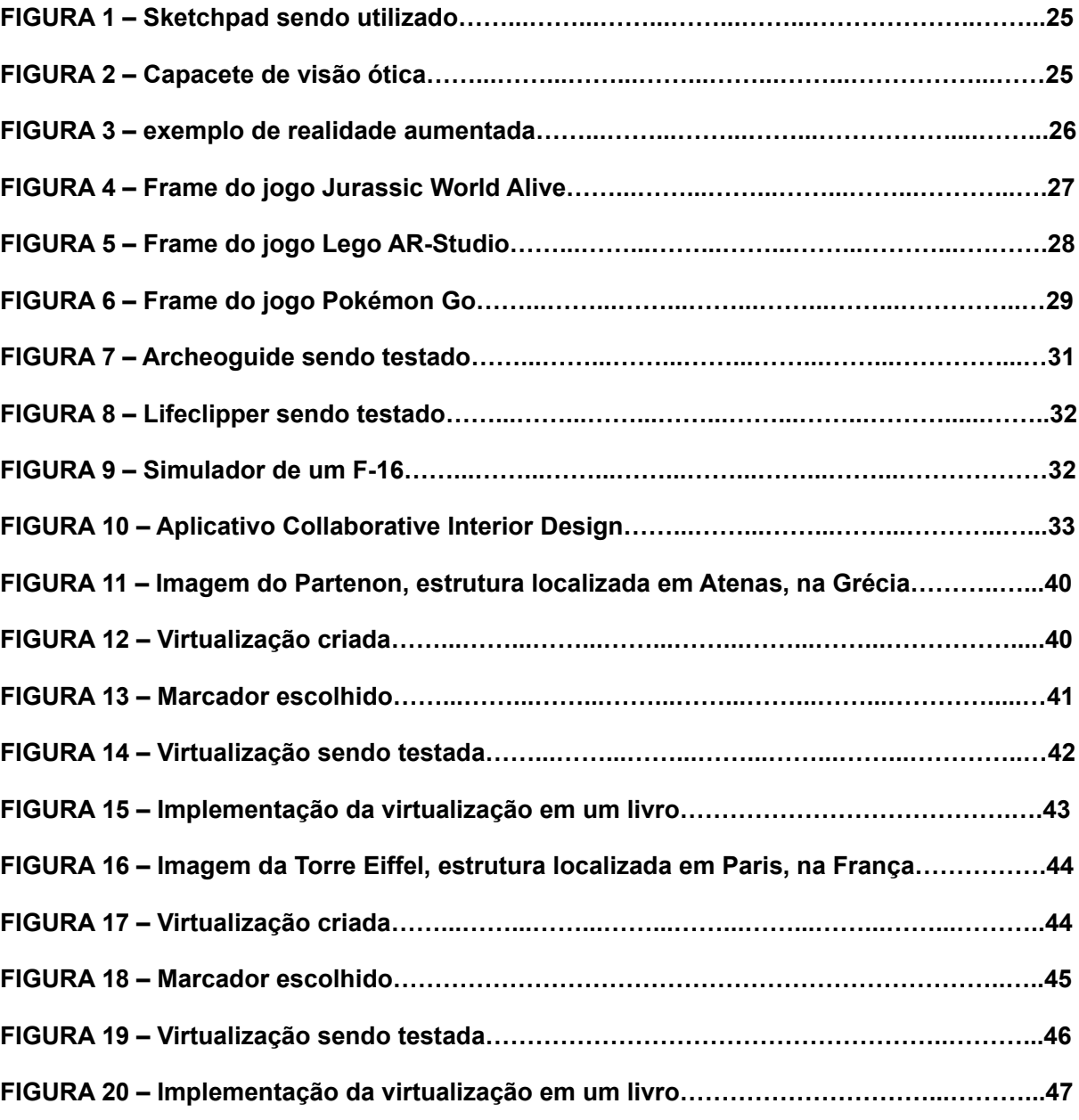

#### **LISTA DE TABELAS**

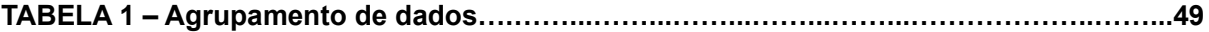

## **LISTA DE ABREVIATURAS E SIGLAS**

- **2D** *Duas dimensões (bidimensional)*
- **3D** *Três Dimensões (Tridimensional)*
- **API** *Interface de Programação de Aplicações*
- **AR** *Augmented Reality (realidade aumentada)*
- **RA** *Realidade Aumentada*
- **TCC** *Trabalho de Conclusão de Curso*
- **TIC** *Tecnologia da Informação e Comunicação*
- **TIC's** *Tecnologia da Informação e Comunicação (plural)*

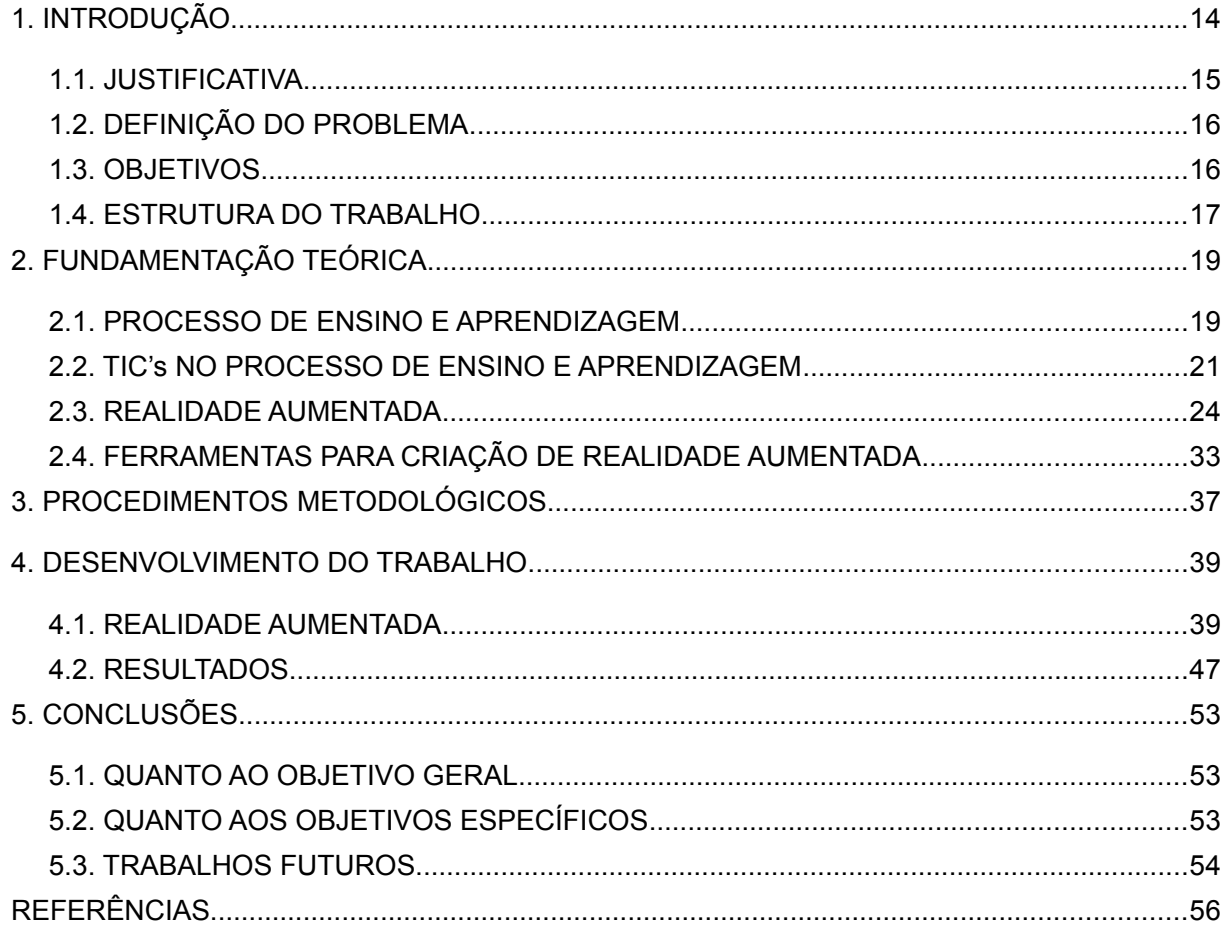

# **SUMÁRIO**

# <span id="page-13-0"></span>**1. INTRODUÇÃO**

A realidade aumentada foi criada na década de 60, é utilizada em diversas pesquisas desde a sua invenção. Na década de 90 começaram a ser produzidos artigos cada vez mais relevantes na área, hoje a realidade aumentada tem tomado grandes proporções no meio acadêmico.

Em uma pesquisa rápida no Google Acadêmico, ao digitar "realidade aumentada" é apresentado milhares de artigos, livros e trabalhos que foram publicados na área, a realidade aumentada tem se tornado um foco para pesquisas, muitas delas com o intuito de aproveitar o seu potencial de ajudar a resolver problemas do cotidiano.

Ganhou grande destaque no ano de 2016 com o lançamento do jogo Pokémon Go, que em pouco tempo se tornou o aplicativo móvel mais baixado da história e mostrou ao mundo o poder que a realidade aumentada possui na interação entre o real e o virtual.

> Com mais de 130 milhões de downloads no mês de lançamento, Pokémon Go foi o aplicativo de jogo mais baixado da história. Vale destacar que o número contabiliza apenas os downloads oficiais, ou seja, da Play Store e da App Store. (OLHAR DIGITAL, 2016; Online)

É fundamental que o profissional da área de tecnologia da informação e comunicação esteja atualizado quanto a novos métodos e ferramentas. A realidade aumentada é uma tecnologia que vem ganhando cada vês mais destaque graças a sua versatilidade, podendo ser utilizada de diversas formas.

Academicamente falando é uma área a ser explorada cada vez mais pelos cursos das áreas de TIC devido a sua grande expansão nos últimos anos, não é difícil imaginar que em pouco tempo as aplicações que utilizam a realidade aumentada crescerão de forma exponencial dentro do cenário atual.

Como ferramenta de ensino, a realidade aumentada pode auxiliar tanto aluno quanto professor, aprimorando cada vez mais o processo de ensino e aprendizagem devido a sua versatilidade, podendo ser aplicada em diversas situações. O tema desse trabalho consiste então em investigar como a realidade aumentada pode ser usada como uma ferramenta de apoio ao processo de ensino e aprendizagem.

## <span id="page-14-0"></span>**1.1. JUSTIFICATIVA**

Existe uma área da computação que tem recebido grande destaque nos últimos anos, é uma vertente da computação gráfica e tem ganhado um grande foco em pesquisas e em desenvolvimento de conteúdo. Conhecida como realidade aumentada, ela possibilita a criação de ambientes virtuais em três dimensões (3D) sendo eles cópias de ambientes reais ou totalmente novos, ambientes esses que podem ser estáticos ou dinâmicos.

A escolha desse tema baseia-se na grande expansão que este assunto tem tomado na área da tecnologia, gerando debates e conteúdo para o aprimoramento da realidade aumentada, como defendido por Musacchio, que afirma que "Nos meios acadêmicos surgem a todo o momento novas implementações utilizando recursos de realidade aumentada, realidade virtual, realidade inteligente, etc. A ideia da realidade aumentada para livros didáticos e revistas especializadas, nasceu dessa necessidade de potencializar a leitura. (MUSACCHIO, 2017; p. 1)

Quanto ao alinhamento dentro do perfil do egresso podemos notar que o projeto pedagógico do curso diz:

> O perfil profissional do Egresso do CST GTI é um profissional atualizado tecnologicamente no que se refere à Tecnologia da Informação e Comunicação, capaz de analisar cenários para fins de diagnósticos e/ou elaboração de soluções na área de TIC. O egresso do CST GTI poderá atuar em ambientes de pesquisa e desenvolvimento propondo e/ou analisando projetos de inovação, bem como exercendo gerência sobre equipes constituídas para tal fim. Vale destacar, também, que este profissional considerando sua formação empreendedora, adquirida ao longo do curso, poderá criar seu próprio negócio e, atuar de forma a expandir as perspectivas empresariais da organização. (PROJETO PEDAGÓGICO DO CURSO SUPERIOR DE TECNOLOGIA EM GESTÃO DA TECNOLOGIA DA INFORMAÇÃO, 2014; p.19).

Dentro das competências podemos destacar que o perfil do egresso informa que o profissional deve ser capaz de:

> Prospectar novas tecnologias na área de TI, bem como facilitar sua incorporação a organização", e "Selecionar adequadamente métodos, técnicas e ferramentas para o desenvolvimento de soluções em TI. (PROJETO PEDAGÓGICO DO CURSO SUPERIOR DE TECNOLOGIA EM GESTÃO DA TECNOLOGIA DA INFORMAÇÃO, 2014; p.19).

Assim, notamos que esse trabalho de conclusão de curso é justificado devido aos pontos expostos, alinhando junto ao perfil do egresso do curso como também em buscar novas tecnologias que possam ser úteis para a sociedade.

## <span id="page-15-1"></span>**1.2. DEFINIÇÃO DO PROBLEMA**

Um dos vários problemas encontrados no ensino tradicional é a falta de entendimento do aluno quanto a ligação entre a parte conceitual de um conteúdo e sua parte cognitiva. Segundo Piaget "a evolução da cognição de imagens mentais inicia por volta dos dois anos e segue em constante evolução até o início da fase adulta, por volta dos dezesseis anos" (Piaget, 1973; p. 51). Essa teoria diz que entre os 11 e 15 anos, o indivíduo passa a entender o abstrato, principalmente desenhos e demonstrações, que passam a fazer sentido. Esse processo de aprendizagem pode acabar sendo prejudicado caso o professor não seja capacitado o suficiente ou até mesmo pela falta de material didático, levando assim a aulas pouco interessantes.

A representação em 2D, que vem através de figuras ou de desenhos feitos pelo professor, pode acabar se tornando um obstáculo para alunos que possuam certas dificuldades para compreender abstrações. Como então, a realidade aumentada poderia ser capaz de auxiliar o processo de ensino e aprendizagem?

#### <span id="page-15-0"></span>**1.3. OBJETIVOS**

Para o desenvolvimento deste trabalho foram definidos o seguinte objetivo geral e os seguintes objetivos específicos.

## **1.3.1. OBJETIVO GERAL**

O objetivo geral é investigar como o uso da realidade aumentada pode auxiliar o processo de ensino e aprendizagem.

# **1.3.2. OBJETIVOS ESPECÍFICOS**

Compreender a importância do processo de ensino e aprendizagem;

Estudar a realidade aumentada e áreas de aplicação;

Identificar as ferramentas que auxiliam a criação de conteúdo de RA;

Desenvolver uma aplicação com o uso da realidade aumentada voltada para o processo de ensino e aprendizagem;

#### <span id="page-16-0"></span>**1.4. ESTRUTURA DO TRABALHO**

Este trabalho está estruturado em quatro capítulos. Os três primeiros capítulos foram construídos através de pesquisa bibliográfica, onde é demonstrado com fontes informações sobre utilização da realidade aumentada. O quarto capítulo é a descrição do desenvolvimento de uma virtualização que utiliza a realidade aumentada e seus resultados.

O primeiro capítulo expõem como a realidade aumentada ganhou destaque como tecnologia emergente em um mercado globalizado, também trata da justificativa para uso desse tema e mostra quais serão os objetivos geral e específicos do trabalho.

O segundo capítulo é uma coleta de informações, sobre onde a realidade aumentada é utilizada atualmente. Áreas como marketing, entretenimento, turismo e ensino já fazem uso dessa tecnologia. Também são apresentadas algumas ferramentas voltadas para o seu desenvolvimento. Além de explicar ao leitor o que é o processo de ensino e aprendizagem e como as tecnologias da informação e comunicação podem melhorar esse processo.

O terceiro capítulo trata de todos os processos metodológicos utilizados nesse trabalho de conclusão de curso, como foram realizadas as pesquisas e que procedimentos foram utilizados para se obter os resultados.

17

O quarto capítulo é a apresentação de uma maneira viável de utilizar a realidade aumentada dentro do processo de ensino e aprendizagem, assim como todos os passos utilizados para o seu desenvolvimento e resultados obtidos através de entrevistas e pesquisa.

# <span id="page-18-1"></span>**2. FUNDAMENTAÇÃO TEÓRICA**

## <span id="page-18-0"></span>**2.1. PROCESSO DE ENSINO E APRENDIZAGEM**

O processo de ensino e aprendizagem é um nome para o sistema de interações entre professores e alunos. Muito mais do que ensino e aprendizagem, processos que funcionam de forma independente um do outro, existem assim os processos comportamentais, que recebem o nome de ensinar e aprender. Também existem os processos compostos de comportamentos complexos e difíceis de se perceber, principalmente por terem múltiplos componentes de interação entre os indivíduos.

O próprio comportamento é passível de percepção e de definição, estes fenômenos recebem os nomes de "ensinar" e de "aprender". Seu entendimento constitui algo de extrema importância para o desenvolvimento de qualquer trabalho de aprendizagem, de educação ou de ensino. Para entender melhor este processo podemos entender o ensino como uma ação do professor.

> Análise pode começar pela consideração de que o mais crítico na relação com o ambiente explicitado pela palavra ensinar é o efeito do que o professor faz. E o tipo de efeito importante é a aprendizagem do aluno. Bushell (1973) considera que muitas das explicações para o fracasso da aprendizagem são apenas explicações para o fracasso do ensino. Ninguém pode afirmar que "ensinou, mas o aluno não aprendeu". Ensinar define-se por obter aprendizagem do aluno e não pela intenção (ou objetivo) do professor ou por uma descrição do que ele faz em sala de aula. A relação entre o que o professor faz e a efetiva aprendizagem do aluno é o que, mais apropriadamente, pode ser chamado de ensinar. Nesse sentido, ensinar é o nome da relação entre o que um professor faz e a aprendizagem de um aluno. (KUBO; BOTOMÉ, 2001; p. 5)

Enquanto o processo de aprendizagem é uma reação do aluno.

Em relação ao resultado dessas ações do professor (a "aprendizagem" ou o "aprender") pode ser feita uma análise semelhante. Neste caso, porém, o foco de interesse é o comportamento do aluno e não o do professor. Para iniciar esse exame, é preciso considerar, de imediato, o que caracteriza a relação de um organismo que "não aprendeu" a interagir com seu ambiente. Utilizando os conceitos e procedimentos que constituem instrumentos da análise do comportamento, é possível especificar os três componentes dessa relação: situação (classes de estímulos antecedentes), ação (classes de respostas) e resultados (classes de estímulos conseqüentes). (KUBO; BOTOMÉ, 2001; p. 5)

O aprendizado ocorre continuamente durante toda a vida do ser humano, desde a sua infância até a sua velhice. Na infância é onde este processo se torna fundamental para desenvolver o indivíduo, desde o aprender a caminhar, a ler ou até mesmo a escrever, são habilidades simples, mas que são fundamentais para qualquer um. Nas questões que envolvem estudos, a teoria de Bruner completa em muitos pontos a teoria do desenvolvimento cognitivo de Piaget.

Bruner afirma que existem estágios durante este desenvolvimento cognitivo além de atribuir grande importância ao modo como o material a ser aprendido é apresentado, assim o educador deve "aproveitar o potencial que o indivíduo traz e valorizar a curiosidade natural da criança, princípios que devem ser observados pelo educador" (BRUNER, 1991, p. 122).

Já ensinar engloba uma ideia muito mais abrangente do que simplesmente se encontra dentro do espaço de uma sala de aula. Tudo deve ser considerado na elaboração e desenvolvimento na hora de executar a ação de ensinar, Essa ação requer sempre alguns fatores fundamentais, como uma visão dos conteúdos e o planejamento das ações. Porém a prática do planejamento tem sido muito questionada por pesquisadores da área.

> A vivência do cotidiano escolar nos tem evidenciado situações bastante questionáveis neste sentido. Percebe-se, de início, que os objetivos educacionais propostos nos currículos dos cursos apresentam confusos e desvinculados da realidade social. Os conteúdos a serem trabalhados, por sua vez, são definidos de forma autoritária, pois os professores, via de regra, não participam dessa tarefa. Nessas condições, tendem a mostrar-se sem elos significativos com as experiências de vida dos alunos, seus interesses e necessidades (Lopes, 2000, p. 41).

Ao organizar a aula, o professor deve propor um método de avaliação que considere essa vivência do aluno deixando para trás o modelo estático. Hoje em dia é impossível para o professor imaginar que em uma sala, encontrará uma turma onde todos os alunos tenham um mesmo padrão de comportamento. Cada aluno se torna um ser especial que deve ser trabalhado de acordo com suas habilidades, assim o professor deve refletir e escolher a melhor abordagem para estabelecer uma relação de troca dentro do ambiente de estudo.

20

Dentro da relação do professor e do aluno percebemos então que o diálogo é fundamental para que exista uma observação por parte do professor quanto aos conhecimentos do aluno. O ambiente da sala depende da postura que o professor toma frente aos seus alunos, desenvolvendo e respeitando as particularidades dos envolvidos dentro deste processo de ensino e aprendizagem.

É possível dizer então que a relação entre ensino e aprendizagem não é apenas uma mera transmissão de quem ensina para quem aprende. O ensino procura incentivar e impulsionar o processo de ensino e aprendizagem, criando uma espécie de norte dentro do ambiente escolar. Enquanto o processo de aprendizagem é diretamente ligado às condições do indivíduo dentro do ambiente escolar, a compreensão desses conhecimentos depende muito dessa relação social dentro do ambiente de estudo.

## <span id="page-20-0"></span>**2.2. TIC's NO PROCESSO DE ENSINO E APRENDIZAGEM**

#### **2.3.1. CONTEXTO**

Mendes define Tecnologia da Informação e Comunicação (TIC) como "um conjunto de recursos tecnológicos que, quando integrados entre si, proporcionam a automação e/ou a comunicação nos processos existentes nos negócios, no ensino e na pesquisa científica e etc" (MENDES, 2008; p. 16). São tecnologias usadas para reunir, distribuir e compartilhar informações.

As tecnologias da informação e da comunicação estão causando grandes mudanças na sociedade, todas as esferas da estrutura social, política, econômica, jurídica e do trabalho estão sendo revolucionadas graças a ela. Essa evolução das TIC's (Tecnologias da Informação e da Comunicação) permite que grande parte da população tenha acesso à informação, trazendo assim, mudanças em várias áreas, principalmente no campo acadêmico, onde o conhecimento é discutido, construído e fundamentado.

21

Atualmente as crianças em idade escolar possuem uma maior familiaridade com as novas tecnologias, enquanto parte dos docentes diante desse fato ainda sofrem um pouco com o uso de novas TIC's. (Moran, 2007; p. 11) afirma que muitas aulas convencionais estão ultrapassadas, aulas baseadas no método expositivo, onde o professor é o responsável por transmitir o conhecimento e o aluno é o receptor, ou seja, o professor transmite o conhecimento e o aluno decora o conteúdo para a realização de provas. Porém, o autor afirma também que:

> Se ensinar dependesse só de tecnologias, já teríamos achado as melhores soluções há muito tempo. Elas são importantes, mas não resolvem as questões de fundo. (MORAN, 2007; p. 12).

Hoje existe muita dificuldade para sensibilizar e mobilizar educadores para que eles se envolvam em projetos pedagógicos que utilizem TIC's. Como formas de resolver esse problema podemos citar a profissionalização do professor, a qualificação pedagógica e a sua aproximação a metodologias de ensino inovadoras e transformadoras. Hoje não se discute mais se a escola deve ou não utilizar a tecnologia como ferramenta, pois ela já é uma realidade, a questão é como usar novas tecnologias de forma eficiente. A tecnologia pode ser muito útil no processo de aprendizagem, e sua introdução não necessariamente implica em mudanças no processo atual, mas sim na introdução de livros eletrônicos e cursos à distância, dessa forma a tecnologia seria usada como instrumento para facilitar o aprendizado, basicamente, sua utilização contribui para novas práticas pedagógicas.

## **2.3.2. COMO UTILIZAR TIC's EM SALA**

#### **2.3.2.1. Planejamento Didático**

Para que os alunos alcancem certas competências na sua aprendizagem, os métodos pedagógicos que utilizam novas tecnologias da informação e comunicação (TIC) precisam ser alinhados corretamente.

> O planejamento didático pode ser uma organização fechada e rígida quando o professor trabalha com esquemas, aulas expositivas, apostilas e avaliação tradicional e que, de certa maneira, pode facilitar para os alunos, mas, por

outro lado, transfere para o aluno um pacote pronto do conhecimento (MORAN, 2009; p. 41).

No entanto, quando se pretende utilizar qualquer tecnologia nesse processo, o professor deve considerar a possibilidade de integração da TIC em uma escala pedagógica, para que seu uso seja o mais adequado possível.

#### **2.3.2.2. Pesquisa**

A internet é um dos principais meios de acesso às informações, é uma fonte de pesquisa gigantesca, portais de busca e pesquisa de textos científicos facilitaram muito as pesquisas. O uso e adequação da tecnologia da informação em sala de aula exige um planejamento e uma metodologia adequada, nesse processo o professor continua com certo papel fundamental, mas dessa vez não como transmissor do conteúdo, mas sim como interlocutor no acesso e organização dos procedimentos, podendo ajudar os alunos a serem mais críticos na escolha de conteúdo.

Como disse Moran, "é importante termos educadores com um amadurecimento intelectual, emocional e ético, que facilite todo o processo de organizar a aprendizagem. Pessoas abertas que valorizem mais a busca que o resultado pronto, capazes de estabelecer formas democráticas de pesquisa e de comunicação" (Moran, 2009; p. 17).

#### **2.3.2.3. Ferramentas**

Existem hoje muitas TIC's sendo utilizadas como ferramenta de apoio dentro do processo de ensino e aprendizagem, podemos citar algumas delas como o uso de projetores de imagem, laboratórios de informática, videoaulas, videoconferências e até mesmo aulas com simulações projetadas por software.

Sabemos que muitas escolas resistem a recente revolução tecnológica proporcionada por essas ferramentas, mas o fato é que essas tecnologias estão

23

ganhando cada vez mais espaço, é fundamental que o ambiente de ensino seja capaz de utilizá-las de forma a aproveitar suas qualidades.

Porém existe um fator de fundamental importância sobre o uso de TIC's em salas de aulas, assim como elas podem ser ferramentas interessantes e inovadoras, seu uso exagerado por alguns profissionais pode ocasionar fadiga por parte dos alunos.

Assim, o uso dessas tecnologias depende muito do modo como o professor planeja suas aulas, ele deve conscientizar seus alunos e a ele mesmo sobre a importância das tecnologias da informação e comunicação dentro da sala de aula, otimizando o conteúdo educacional e promovendo assim um ambiente inovador para seus alunos, melhorando a comunicação e o processo de ensino e aprendizagem como um todo.

#### <span id="page-23-0"></span>**2.3. REALIDADE AUMENTADA**

#### **2.2.1. Contexto Histórico**

A realidade aumentada surgiu em 1963, nos Estados Unidos. Através da criatividade de Ivan Sutherland que desenvolveu uma aplicação que ficou conhecida como *sketchpad*, que permitia a manipulação de figuras tridimensionais em uma tela, tudo acontecendo em tempo real, como demonstrado na figura 1.

> O sistema do Sketchpad usa o desenho como um novo meio de comunicação para um computador. O sistema contém programas de entrada, saída e computação que permitem interpretar informações desenhadas diretamente em uma tela de computador. O Sketchpad mostrou a maior utilidade como auxílio para a compreensão de processos, como a noção de ligações, que pode ser descrita com imagens. (SUTHERLAND, 1963; p.17)

**Figura 1 – Sketchpad sendo utilizado**

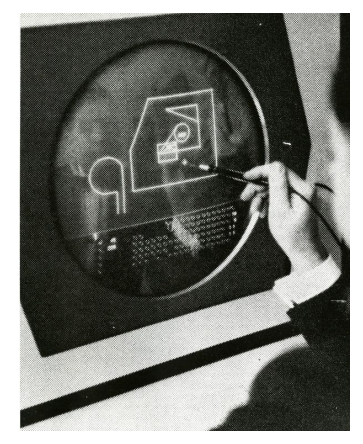

**Fonte: KIRNER; KIRNER, 2011**

Através disso, o mesmo Sutherland desenvolveu depois o que ficou conhecido como o marco da realidade aumentada, um capacete de visão ótica utilizado para visualização de objetos 3D. Diferente da realidade virtual, que transporta o usuário a uma realidade paralela, a realidade aumentada traz os objetos ao alcance do usuário no seu ambiente físico.

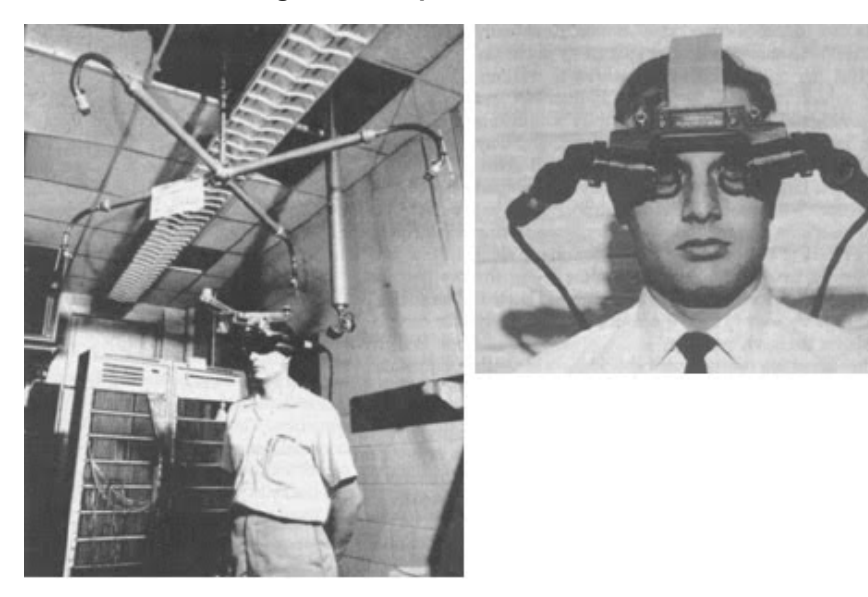

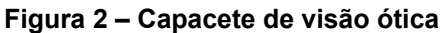

**Fonte:** 

**sites.google.com/site/realidadeaumentada01canoas/home/historia-da-realidade-aumentada**

Como definição de realidade aumentada podemos citar que é "uma interface computacional que permite ao usuário interagir em tempo real, em um espaço tridimensional gerado por computador, usando seus sentidos, através de dispositivos especiais" (KIRNER; KIRNER, 2011; p. 10).

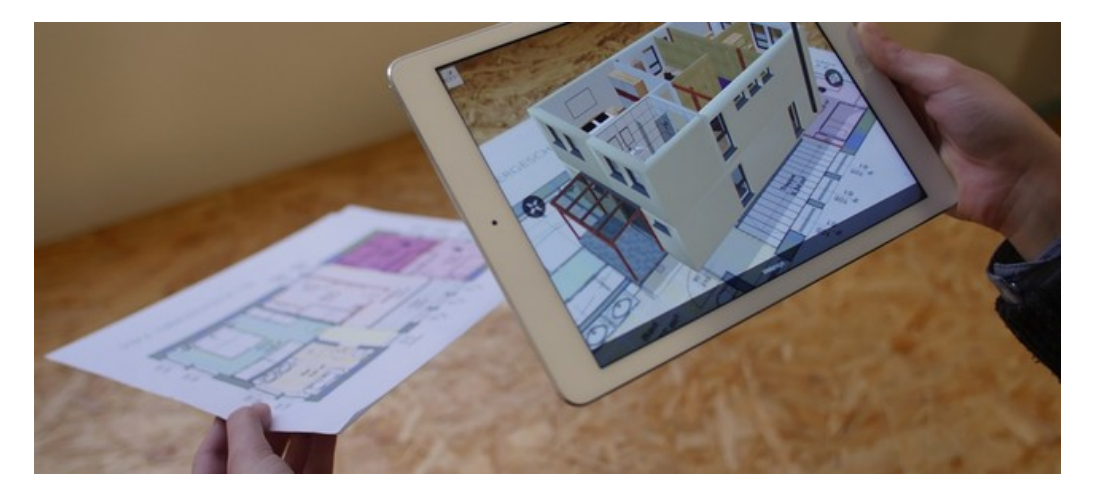

**Figura 3 – exemplo de realidade aumentada**

#### **2.2.2. Realidade Aumentada Aplicada**

Observa-se que esta tecnologia pode ser aplicada e utilizada em grande parte dos processos conhecidos, seja um processo de automação controlado por um chip ou até mesmo um grande hardware realizando um processamento visual. Como este trabalho é focado na realidade aumenta, a seguir serão listadas áreas nas quais podemos aproveitar algumas de suas funcionalidades.

#### **2.2.2.1. Medicina**

Pode ser utilizada para treinamento, uma forma que em longo prazo poderia se tornar muito mais eficaz e barata para instituições focadas na formação de médicos. Atualmente alguns processos como o mapeamento de úteros já é realizado

**Fonte: www.tudocelular.com/android/noticias/n122313/apps-realidade-aumentada-android-ios.html**

através da realidade aumentada, onde é gerada uma representação gráfica tridimensional, reduzindo os riscos em incisões no paciente.

> Descrevemos os resultados iniciais que mostram dados de ecografia por ultrassonografia "ao vivo" visualizados em um indivíduo humano grávido. A visualização é obtida usando uma pequena câmera de vídeo montada na frente de um monitor convencional montado na cabeça usado por um observador. As imagens de vídeo da câmera são compostas por imagens geradas por computador que contêm uma ou mais imagens de ultrassom 2D transformadas adequadamente para a posição de visualização atual do observador. Conforme o observador caminha em torno do assunto, as imagens de ultrassom aparecem estacionárias em três espaços dentro do sujeito. (BAJURA, M.; HENRY, F.; RYUTAROU, O.. 1992; p. 1)

## **2.2.2.2. Marketing**

Podemos notar como exemplo, a realidade aumentada sendo utilizada atualmente em transmissões de jogos pela tv, onde é utilizada para anúncios ou efeitos, como placares virtuais. Recentemente o filme Jurassic World utilizou da realidade aumentada como propaganda, ao introduzir dinossauros no plano real do usuário.

> Desenvolvido pela Ludia Inc. e pela Universal Studios, o game vem no hype do lançamento de "Jurassic World: Reino Ameaçado", quinta película da franquia e continuação direta do sucesso "Jurassic World: O Mundo dos Dinossauros". Pelo que é possível ver no trailer do jogo, você deverá caminhar para adquirir DNA de dinossauro assim como se captura pokémons em Pokémon GO. (FARINACCIO, 2018; Online)

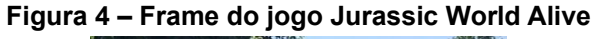

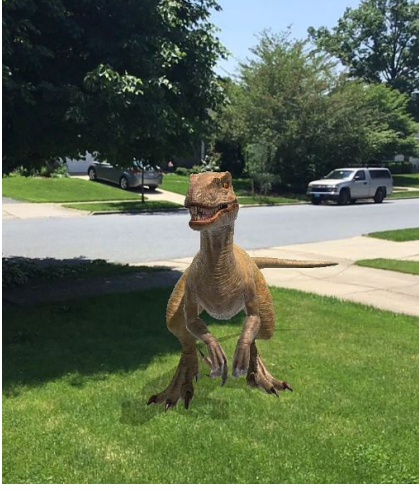

**Fonte:<https://fansided.com/2018/05/29/jurassic-world-alive-how-to-use-ar/>**

A LEGO também está investindo em realidade aumentada, ela lançou recentemente um jogo onde é possível interagir com os objetos montados, tornando a montagem muito mais interessante ao consumidor.

> LEGO está lançando um aplicativo gratuito de realidade aumentada que permite que os usuários possam explorar sua criatividade ao misturar LEGO virtual com LEGO físico. Se trata de uma ferramenta desenvolvida com ARKit da Apple, que permite que as crianças possam jogar com versões digitais de alguns jogos da LEGO mais populares, dentro de cenas do mundo real, pretendem, com LEGO AR-Studio, ser pioneiros em novas possibilidades de jogos imaginativos, onde as crianças podem desfrutar tanto da interação física como do compromisso digital, ao mesmo tempo. Dentro da app é possível explorar e controlar versões animadas dos modelos da LEGO em ambientes do mundo real, criando e reproduzindo suas próprias histórias e aventuras, sendo possível gravar tudo o que for feito. O jogo conta também com animações e efeitos audiovisuais, como fogo do dragão, sons de trens, caminhão de bombeiros usando uma mangueira contra incêndios. (LEGO, 2017; Online)

#### **Figura 5 – Frame do jogo Lego AR-Studio**

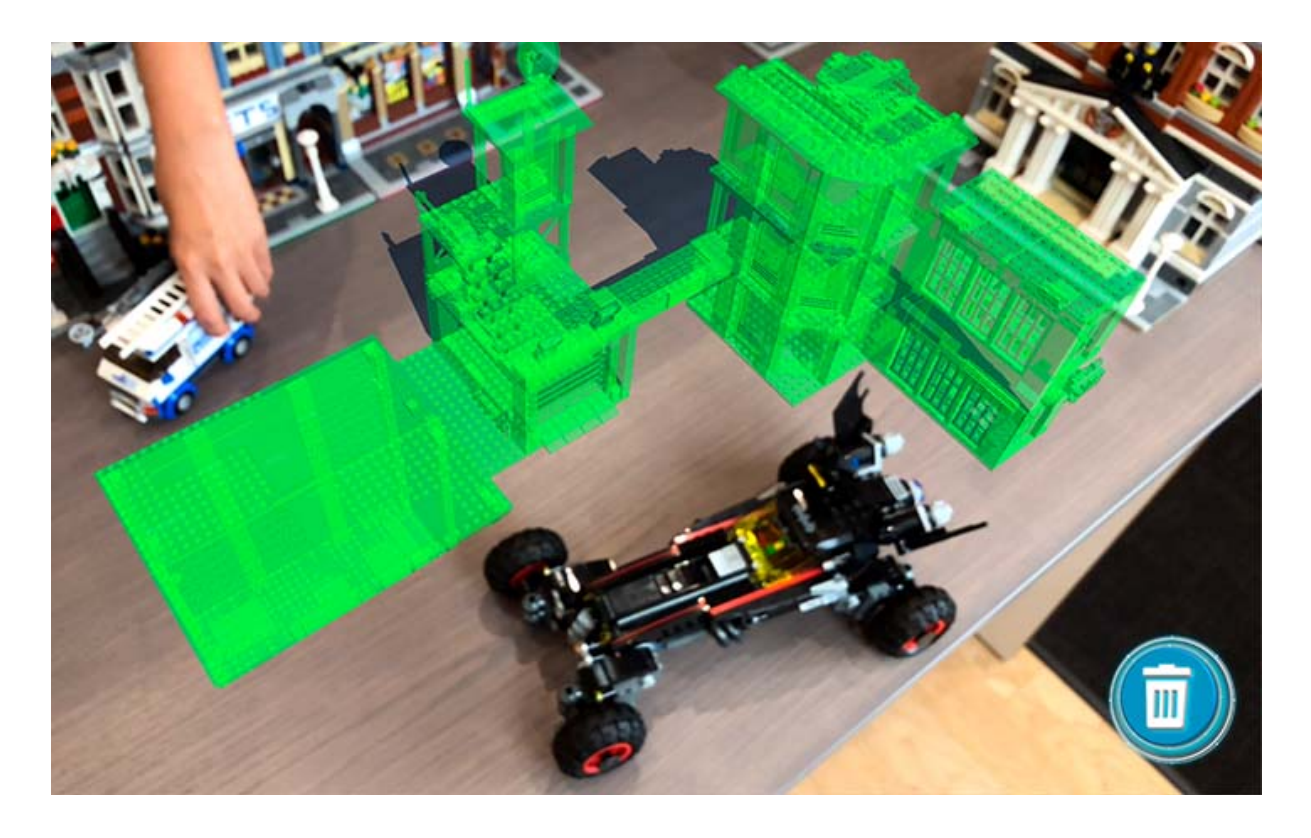

**Fonte: https://www.lego.com/en-us/aboutus/news-room/2017/december/lego-ar-studio**

## **2.2.2.3. Entretenimento**

Hoje a realidade aumentada é mais conhecida na área do entretenimento, sendo que um dos maiores responsáveis por isso foi o jogo Pokémon Go, que ficou amplamente conhecido por "introduzir" seus personagens no mundo real. Através do uso dessa tecnologia, é possível ver os pequenos monstros interagindo com objetos no cotidiano do usuário, além de conseguir identificar tamanhos de objetos, deixando a virtualização com tamanhos proporcionais aos dos objetos ao redor do usuário.

> O modo RA é uma versão melhorada da função de realidade aumentada do Pokémon GO onde o Pokémon aparece de forma precisa no ambiente do mundo real bem na sua frente. Você pode se aproximar de um Pokémon para ter uma chance de obter um bônus de Excelente jogada ou da oportunidade de uma foto perfeita. Os Pokémon estão atentos a seu movimento, então avance com cuidado. Avance rapidamente na direção de um Pokémon e ele se assustará… mas aproxime-se lentamente e você terá uma chance de capturá-lo. (NIANTIC, 2018; Online)

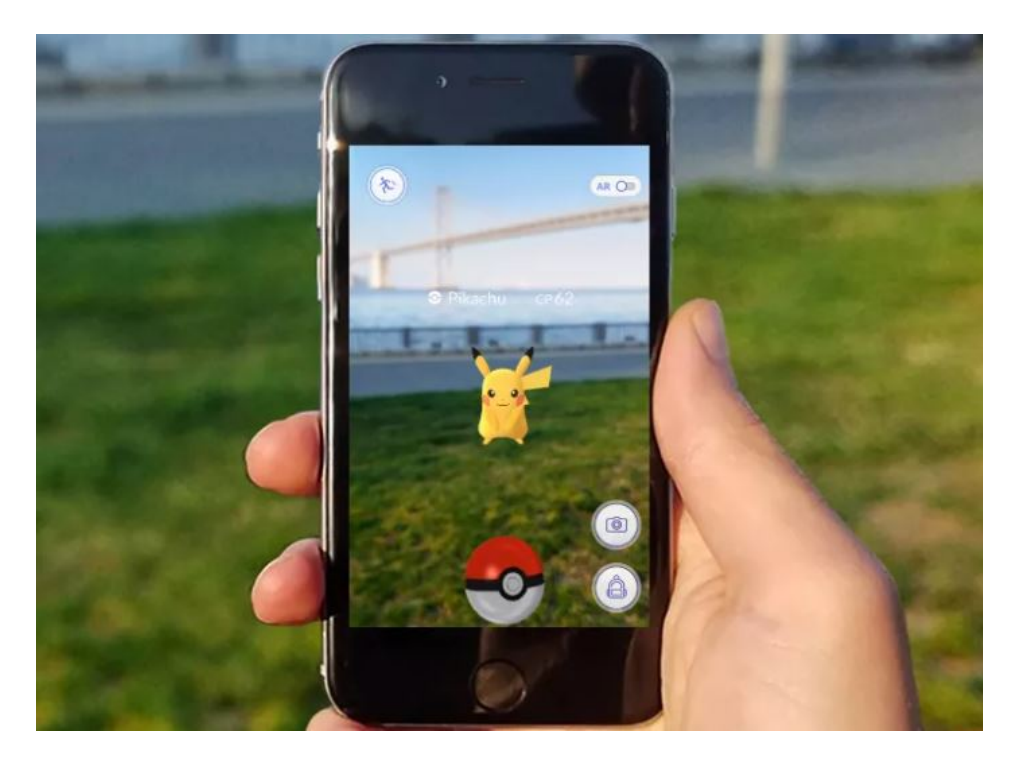

#### **Figura 6 – Frame do jogo Pokémon Go**

**Fonte: https://www.cnet.com/news/for-better-or-worse-pokemon-go-is-ars-signature-killer-app/**

#### **2.2.2.4. Engenharia**

Na área da manutenção, por exemplo, já é possível utilizar a realidade aumentada para a manutenção, onde o usuário recebe informações de um equipamento com problemas e é guiado para a sua solução, podendo no meio do processo obter informações sobre as partes envolvidas no uso.

> O objetivo principal do projeto é o de implementar a detecção e identificação de componentes a partir do seu formato, superando as restrições impostas pelo uso de marcadores como forma de identificar componentes, com vista à criação de uma ferramenta de AR para apoio às intervenções de manutenção. A ferramenta final utiliza um sistema de visão 3D para captura dos componentes no ambiente de trabalho, uma unidade para processamento de imagem e de apresentação visual dos resultados atingidos (monitor). Para o utilizador final, foram desenvolvidas aplicações em Visual C#, com o compilador Visual Studio 2010, nas quais o utilizador pode obter apoio adicional sobre as dimensões da placa de calibração a utilizar em função da área de trabalho, e para gerar o modelo CAD 3D da placa de calibração para posterior maquinação. Pode ainda utilizar as câmaras existentes e disponíveis na rede e, seguidamente selecionar as pretendidas para o seu sistema de visão, obter diversas imagens para calibração do sistema de todas as câmaras em simultâneo, para poder calibrar o sistema de visão e obter resultados fidedignos. (OLIVEIRA, 2012; p. 2)

#### **2.2.2.5. História**

Uma boa aplicação da realidade aumentada foi desenvolvida na área de preservação histórica, o ARCHEOGUIDE (Augmented Reality-based Cultural Heritage ON-site Guide) realiza a sobreposição dos edifícios sobre as ruínas para representar e melhorar a compreensão dos visitantes do local, como demonstrado na figura 7.

> Desenvolvemos o Archeoguide, abreviatura de Guia On-Site do Património Cultural de Realidade Aumentada, para colmatar o fosso entre recreação, educação e investigação científica. Este artigo mostra como um sistema móvel bem projetado pode fornecer um guia eletrônico personalizado para sítios arqueológicos ao ar livre, ajudar os usuários a navegar e aproveitar ao máximo sua visita e possibilitar a coleta, exploração e atualização de dados arqueológicos em qualquer site. (STRICKER, 2002; p. 1)

#### **Figura 7 – Archeoguide sendo testado**

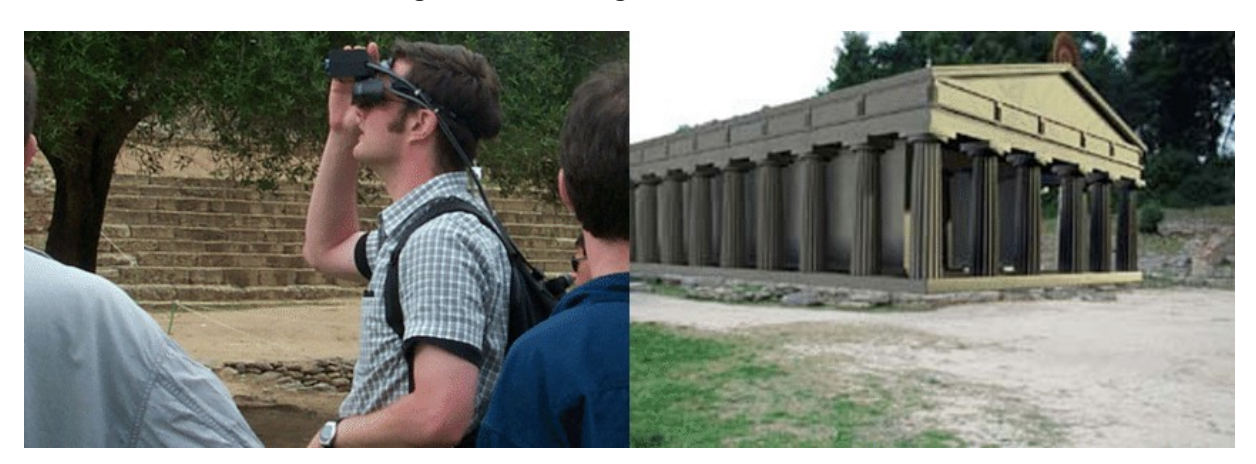

**Fonte: https://www.researchgate.net/figure/The-Archeoguide-project\_fig1\_275483131**

## **2.2.2.6. Turismo**

LifeClipper é um projeto comercial que com o uso da realidade aumentada é capaz de proporcionar uma forma diferente do visitante ver os pontos turísticos da região. O equipamento é colocado nas costas do utilizador (dentro de uma mochila), e com uma espécie de capacete ele pode tirar proveito da realidade aumentada enquanto caminha, como demonstrado na figura 8. Está disponível na Suíça para experimentação.

> O lifeClipper3-playground é uma arte interativa de nova mídia, semelhante a um jogo, que é implementada com Tecnologias de Realidade Aumentada imersiva no St. Johanns Park, em Basel, Suíça. Ele convida os visitantes a passear pelo parque com um sistema de computador vestível para experimentar realidades alternativas. Mudanças entre convenções cotidianas e fantásticos mundos paralelos com diferentes regras físicas e culturais criam interferências e questionam nossa percepção da realidade. Uma câmara de vídeo fixada capta a paisagem real do parque, enquanto a paisagem virtual é um modelo 3D do parque à mesma escala: um metro no parque real equivale a um metro o modelo 3D sobreposto. Os dois mundos devem corresponder precisamente, mesmo quando um visitante se movimenta e muda de direção. Calibrar a imagem da câmera com o espaço 3D virtual sobreposto é o desafio técnico mais difícil do aplicativo Realidade Aumentada. (LIFECLIPPER, 2018; Online)

**Figura 8 – Lifeclipper sendo testado**

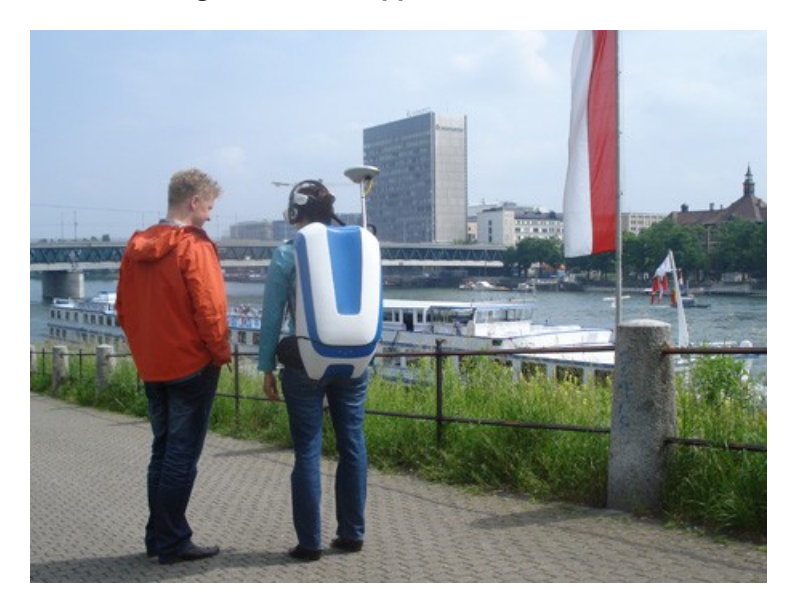

**Fonte: http://www.lifeclipper3.torpus.com/**

# **2.2.2.7. Treinamento**

Criando a réplica perfeita de uma cabine de um avião, a realidade aumentada apresentada para o piloto, desde os instrumentos, aferidores, medidores, interruptores e manetes, para proporcionar ao piloto um treinamento com a sensação e a visão de guiar plenamente um avião. Imagens computadorizadas mostram o que o piloto enxergaria se olhasse através das janelas, como pistas e rotas de voo.

> Os simuladores F-16 construídos pela L-3 Link Simulation & Training hoje estão apoiando a Força Aérea dos EUA e a Guarda Aérea Nacional, além de muitas nações aliadas que operam a plataforma. (AIR FORCE, 2018; Online)

> > **Figura 9 – Simulador de um F-16**

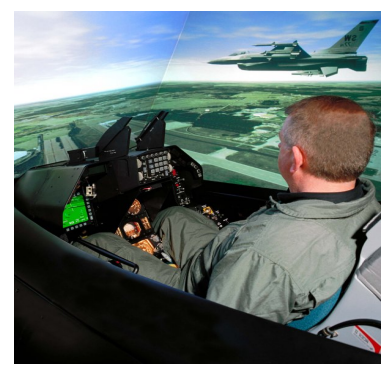

**Fonte: https://www.airforce-technology.com/contractors/training/link/link3**

# **2.2.2.8 Arquitetura**

O Collaborative Interior Design utiliza gráficos interativos e vídeo em tempo real para projetos de interiores arquitetônicos.

> Em um monitor de computador podem ver a imagem da própria sala, onde intervirão, do ponto de vista da câmera. Interagindo com vários fabricantes de móveis que estão numa rede, selecionam qualquer móvel disponível desenhado em 3D. Cada móvel apresenta suas opções de cor, preço, etc. O gerente escolhe partes deste "catálogo eletrônico" e os renderings 3D deste móvel aparecem no monitor junto com a vista do quarto. O móvel é posicionado usando um mouse 3D. O móvel pode ser suprimido, adicionado, e rearranjado até que os usuários estejam satisfeitos com o resultado que está mesclado com a sala real. Movendo a câmera podem ver a sala com o móvel de diferentes pontos de vista. (AMIM, 2007; p. 15)

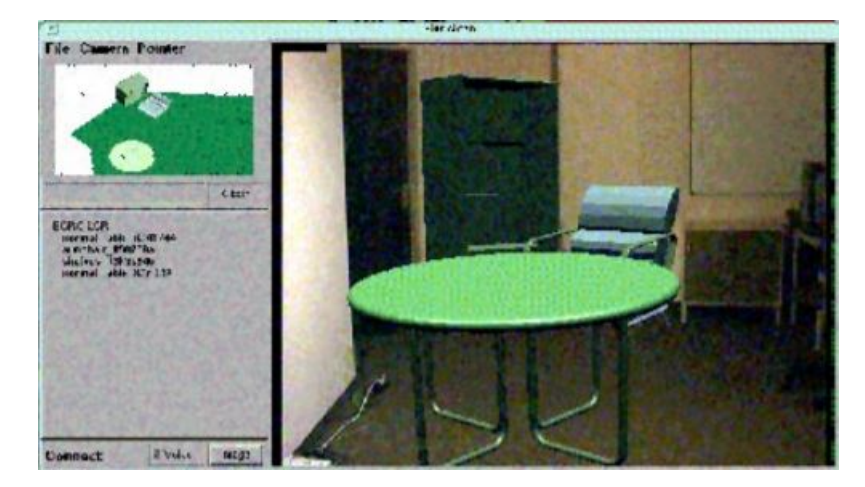

**Figura 10 – Aplicativo Collaborative Interior Design**

**Fonte: AMIM, 2007**

# <span id="page-32-0"></span>**2.4. FERRAMENTAS PARA CRIAÇÃO DE REALIDADE AUMENTADA**

Existem hoje diversas ferramentas que auxiliam a criação e desenvolvimento de projetos e aplicações voltadas para a realidade aumentada. Dentre elas existem algumas que se destacam mais por serem acessíveis aos criadores de conteúdo.

## **2.4.1 OpenGL**

Conhecida como Open Graphics Library é uma API (interface de programação) capaz de processar gráficos 2D e 3D.

> O OpenGL é a API de gráficos 2D / 3D mais amplamente utilizada, suportada e melhor documentada do setor, tornando-o barato e fácil de obter informações sobre a implementação do OpenGL em hardware e software. Existem inúmeros livros, tutoriais, exemplos de codificação on-line, seminários de codificação e classes que documentam a API, as extensões, as bibliotecas de utilitários e as implementações específicas da plataforma. (OPENGL, 2018; Online)

Entre suas principais vantagens estão o fato de que ela é multiplataforma e também ser capaz de utilizar o processamento gráfico do processador do computador, para então obter maior processamento, hoje em dia é amplamente utilizada em dispositivos sem placas de vídeo.

## **2.4.2. ARToolkit**

O Augmented Reality Toolkit é uma biblioteca de programação para criação de realidade aumentada, tem o poder de calcular posicionamento e orientações de câmera e marcadores em tempo real.

> O ARToolKit é uma biblioteca de programação multi-plataforma considerada um kit de ferramenta de RA, bastante utilizada e discutida por desenvolvedores e pesquisadores da comunidade de Realidade Aumentada. O ARToolKit possui o seu código livre para modificações e uso no desenvolvimento de aplicações não comerciais sob licença GPL [GNU 2007], enquanto que Tecnologia para o Desenvolvimento de Sistemas de Realidade Virtual e Aumentada 2 a versão proprietária para a comercialização é oferecida pela incorporação ARToolworks. (SANTIN; KIRNER, 2007; p. 2)

Sua biblioteca é otimizada para aplicações mobile, possuindo, por exemplo, a calibração automática de câmera e integrações com funcionalidades dos dispositivos móveis.

## **2.4.3. Vuforia**

É uma ferramenta paga com sua biblioteca desenvolvida inicialmente pela Qualcomm e é considerada a mais avançada na indústria.

> Vuforia é uma plataforma de software para criar aplicativos de Realidade Aumentada. Os desenvolvedores podem facilmente adicionar funcionalidades avançadas de visão computacional a qualquer aplicativo, permitindo reconhecer imagens e objetos e interagir com espaços no mundo real. A plataforma Vuforia suporta o desenvolvimento de aplicativos AR para dispositivos Android, iOS e UWP. (VUFORIA, 2018; Online)

Assim como o ARToolkit, realiza o reconhecimento e rastreamento de imagens planas através de marcadores, mas possui a vantagem de também reconhecer marcadores 3D. Além de reconhecer parcialmente um marcador, caso ele esteja oculto no ambiente.

#### **2.4.4. Autodesk 3ds MAX**

Lançado em 2016 e com atualizações anuais. Trata-se de uma plataforma para criação de modelos tridimensionais que permite renderização de imagens e animações com suporte para realidade aumentada. O software foi criado como ferramenta para produção de filmes de animação, personagens de jogos em 3D e até mesmo vinhetas ou comerciais.

> O software de modelagem e renderização 3D do 3ds Max® ajuda você a criar mundos enormes em jogos, cenas impressionantes para visualização de projetos e envolvente experiências de realidade virtual. (AUTODESK, 2018; Online)

O 3ds Max é compatível com muitos dos softwares de modelagem tridimensionais. Uma de suas características fundamentais é a geração de superfícies com curvas mais realistas utilizando um modelo matemático. Ele também consegue intercambiar arquivos com as principais extensões conhecidas. O 3ds Max possui diversos modos para modelagem poligonal de objetos, e caso seja necessário para o usuário, aceita a inserção de complementos.

A API do 3ds Max Python é construída sobre e baseada no 3ds Max C ++ SDK. Funções globais e funções de interfaces estáticas, como a classe Interface e as classes derivadas (Interface7 e assim por diante), foram reagrupadas em classes menores com base na funcionalidade, como: RenderSettings, Animation, Grid ou Snaps. A refatoração foi executada para diversas funcionalidades em funções globais, bem como as interfaces centrais para a classe INode. O objetivo era criar uma API mais intuitiva. (AUTODESK, 2018; Online)

O 3ds Max é dos principais softwares proprietários para criação de animações digitais em três dimensões. Ele possui suporte ativo para captura de movimento, o que permite também a criação de animações físicas mais realistas.

## **2.4.5. Unity**

A Unity é um motor gráfico que permite aos usuários a capacidade de criar jogos em duas ou três dimensões, suporta diversas API's como Directx e o OpenGL.

> Unity é a ferramenta de desenvolvimento preferida da maioria dos criadores de XR. Estúdios de jogos AAA, como a Ubisoft, importantes agências criativas como Weiden + Kennedy, pioneiros espaciais na NASA, diretores bem conhecidos de Hollywood, como Neill Blomkamp e Eric Darnell, e até mesmos nossos amigos em Google para suas experiências Tiltbrush e Blocks. Unity é a sua solução mais valiosa e a melhor para introduzir você nas tecnologias imersivas mais recentes e incríveis. (UNITY, 2018; Online)

Para jogos 3D, a Unity permite a especificação de compressão das texturas e configurações da resolução para cada plataforma onde o jogo será utilizado, além de fornecer suporte para mapear relevo, reflexo, ambiente e oclusão (sombras). A Unity também oferece diversos outros serviços para desenvolvedores.

## <span id="page-36-0"></span>**3. PROCEDIMENTOS METODOLÓGICOS**

Este trabalho de conclusão de curso será caracterizado como uma pesquisa científica aplicada, onde segundo Almeida (2011), "tem como finalidade gerar soluções aos problemas humanos, entender como lidar com um problema" (ZANELLA, 2011; p. 32). Com a finalidade de mostrar a capacidade que novas tecnologias têm para melhorar o processo de ensino e aprendizagem.

Sua abordagem pode ser caracterizada como uma pesquisa qualitativa devido ao levantamento de dados que foi realizado, como a entrevistas e estudo de caso. "pode ser definida como a que se fundamenta principalmente em análises qualitativas, caracterizando-se, em princípio, pela não utilização de instrumental estatístico na análise dos dados. Esse tipo de análise tem por base conhecimentos teóricos empíricos que permitem atribuir-lhe cientificidade" (ZANELLA, 2011; p. 35).

Para complementar a pesquisa em sua fundamentação teórica, foi utilizada referência bibliográfica "uso exclusivo de fontes bibliográficas. A principal vantagem é permitir ao pesquisador a cobertura mais ampla do que se fosse pesquisar diretamente; é relevante quando o problema de pesquisa requer dados muito dispersos" (ZANELLA, 2011; p. 33). A escolha das referências foi baseada em sua relevância quanto ao assunto abordado, o critério utilizado para a escolha dos artigos foi o fator de uso da realidade aumentada no cotidiano e como ela pode ser útil ao ser humano.

Foi utilizada um estudo de caso para a análise de dados, para definir o que é um estudo de caso podemos citar que é o estudo "de um ou poucos objetos de pesquisa, de maneira a permitir o aprofundamento do seu conhecimento. Os estudos de caso têm grande profundidade e pequena amplitude, pois procuram conhecer a realidade de um indivíduo, de um grupo de pessoas, de uma ou mais organizações em profundidade" (ZANELLA, 2011; p. 38). Para realizar o estudo de caso foram escolhidas ferramentas, tais como as entrevistas para coleta de dados e a observação e análise de conteúdo das entrevistas para concluir o estudo de caso.

Com relação ao desenvolvimento da aplicação com uso de realidade aumentada, foi delimitado como escopo da pesquisa a criação de um livro didático

37

com uso da realidade aumentada. As etapas de sua criação envolveram a escolha do que será virtualizado devido sua relevância cultural e histórica, sua criação através do software Autodesk 3ds Max e sua implementação como realidade aumentada através do software ARToolKit. Por fim a imagem utilizando realidade aumentada foi inserida em um contexto como se estivesse sendo visualizada dentro de um livro didático.

Para verificação da validade da proposta e aplicabilidade da RA, foi realizada coleta de dados através de entrevistas, caracterizando uma pesquisa qualitativa, com o público-alvo sendo crianças com idade escolar entre 9 e 15 anos. As entrevistas foram realizadas com crianças do bairro Carianos, em Florianópolis-SC. Para analisá-las foi utilizado o conceito de análise de conteúdo. Também foi utilizado o uso de referências bibliográficas para encontrar estudos já realizados na área. A partir dos dados coletados pelas entrevistas com público-alvo foram obtidos as conclusões sobre o estudo de caso.

A análise de conteúdo é uma metodologia utilizada para interpretar os dados coletados. Essa análise pode ser tanto qualitativa quanto quantitativa, e ajuda a interpretar as mensagens e a compreender seus significados. A análise de conteúdo tem se tornado cada vez mais valorizada quanto ao uso de abordagens qualitativas, utilizando de conceitos de intuição e indução para investigar o que se propõe.

> um conjunto de técnicas de análise das comunicações visando obter, por procedimentos sistemáticos e objetivos de descrição do conteúdo das mensagens, indicadores (quantitativos ou não) que permitam a inferência de conhecimentos relativos às condições de produção/recepção (variáveis inferidas) destas mensagens. (Bardin, 1977; p. 42)

## <span id="page-38-1"></span>**4. DESENVOLVIMENTO DO TRABALHO**

## <span id="page-38-0"></span>**4.1. REALIDADE AUMENTADA**

Como forma de demonstrar como a realidade aumentada pode auxiliar o processo de ensino e aprendizagem, foi desenvolvida a ideia de utilizá-la dentro de um livro, com o intuito de gerar um maior interesse do aluno à leitura.

O modelo foi criado através da ferramenta Autodesk 3ds MAX (versão 2019) enquanto para a virtualização foi utilizada o ARToolKit. O conteúdo desenvolvido é focado para o estudo, a aplicação mostra através de uma tela apontada para o livro todas as figuras presentes dentro do campo de visão da câmera, auxiliando os alunos a se familiarizarem com os conteúdos ministrados pelos professores.

Nesta primeira etapa foi definido a imagem a ser virtualizada. A estrutura histórica escolhida foi o Partenon, localizado em Atenas, na Grécia. Sua importância para a escolha é dada pela sua relevância cultural tendo grande importância na Idade Antiga e Idade Média, o monumento pode ser visto na figura 11.

> O Partenon foi concebido não só para honrar a deusa de Atenas, embora possuísse as melhores das suas estátuas de culto, de ouro e marfim, com cerca de doze metros de altura, mas também para celebrar o papel que a cidade desempenhou como líder da Grécia na luta contra os Persas. As decorações escultóricas dos seus frisos, muitas das quais foram levadas para Londres por Lord Elgin, refletem de forma sutil esta dupla intenção. O trabalho foi inspirado pelo estadista e militar Péricles e financiado pelas contribuições excedentes pagas pela liga de estados, liderada por Atenas, constituída para expulsar os Persas de solo grego. (MARTINS, 2018; Online)

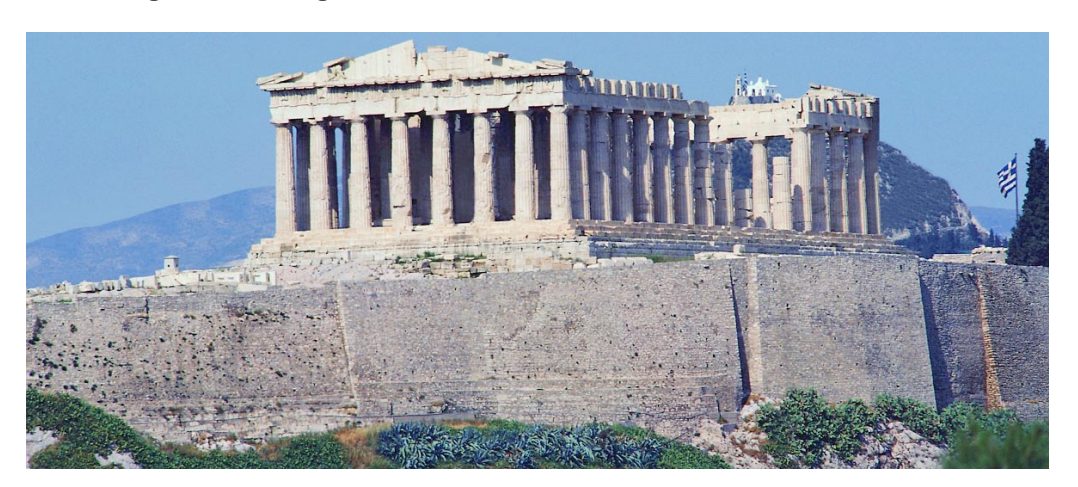

**Figura 11 – Imagem do Partenon, estrutura localizada em Atenas, na Grécia**

**Fonte: http://www.guiageo-grecia.com/partenon.htm**

Na segunda etapa foi então iniciado o desenvolvimento da imagem a ser virtualizada e que será apresentada no aplicativo. Para criar a imagem foram utilizadas as ferramentas contidas no software Autodesk 3ds MAX, através das ferramentas presentes na aba "*Create*" foram inseridas formas geométricas e a partir do menu lateral "*Object Type*" foram inseridas linhas para então criar a imagem em questão, foi escolhida uma cor próxima a do monumento real através da ferramenta "*Name and Color*". O projeto foi salvo em extensão .MAX, que é nativa do programa.

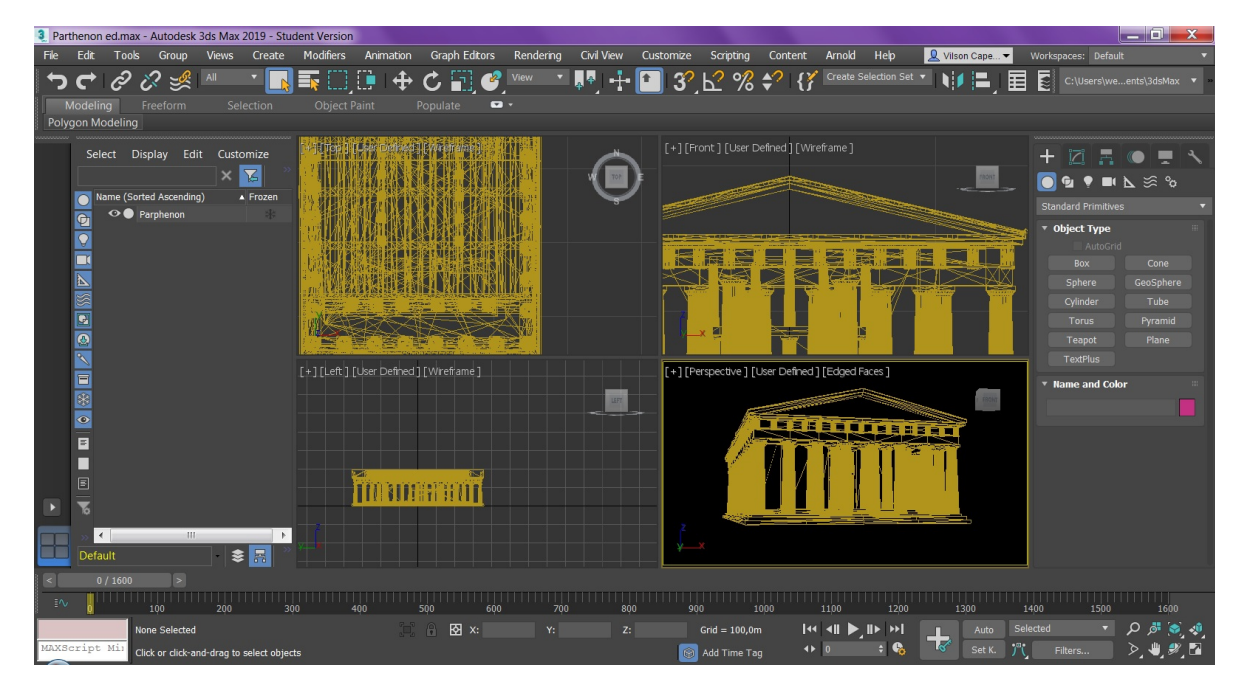

**Figura 12 – Virtualização criada**

**Fonte: Elaborado pelo autor**

Na terceira etapa ela foi incorporada a um marcador, que nada mais é uma imagem estática em duas dimensões que servirá para delimitar onde a imagem virtualizada será apresentada. Para incorporar a imagem ao marcador, é criado um arquivo .WLR a partir do software Autodesk 3ds MAX.

Esse novo arquivo é então vinculado ao software ARToolKit. Dentro da pasta de arquivos do ARToolKit, é necessário encontrar o arquivo de configuração, abrindo-o em um editor de texto é então possível vincular a imagem .WLR a uma outra imagem que servirá como marcador.

Após esse processo, é então aberto o software ARToolKit para realizar o reconhecimento do marcador. Terminado a vinculação do arquivo .WLR e o reconhecimento do marcador é então possível realizar a virtualização da imagem criada.

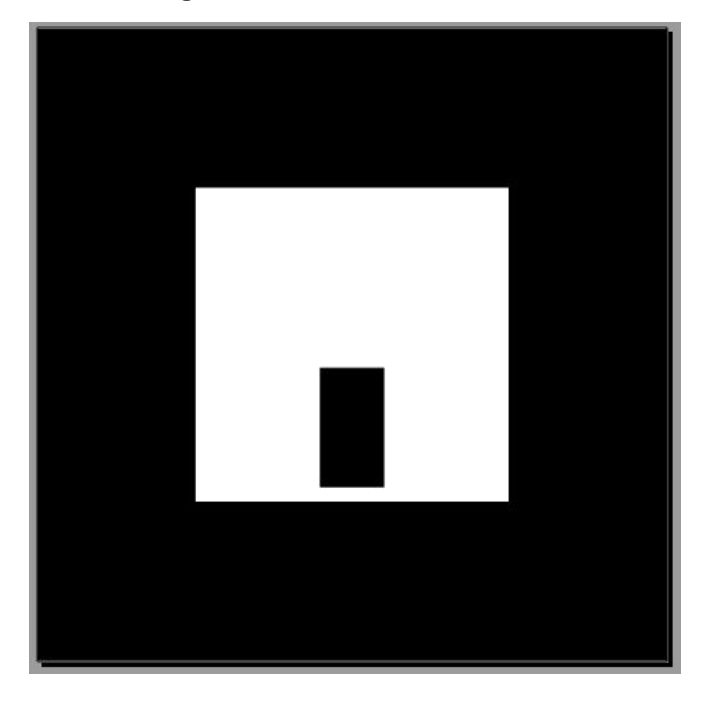

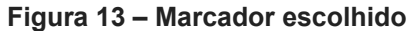

**Fonte: Elaborado pelo autor**

Na quarta etapa temos uma demonstração da imagem já virtualizada e renderizada em um marcador, conforme figura 14.

A imagem foi desenvolvida em extensão .MAX e .WLR, onde esses tipos de extensão são baseados em um conjunto de arquivos necessários para fazer com que a virtualização seja executada e trabalhada em outros aplicativos. A ideia é o aluno ter em mãos uma ferramenta onde ele possa visualizar a realidade aumentada e assim assimilar melhor o conteúdo que está descrito no livro, conforme figura 15.

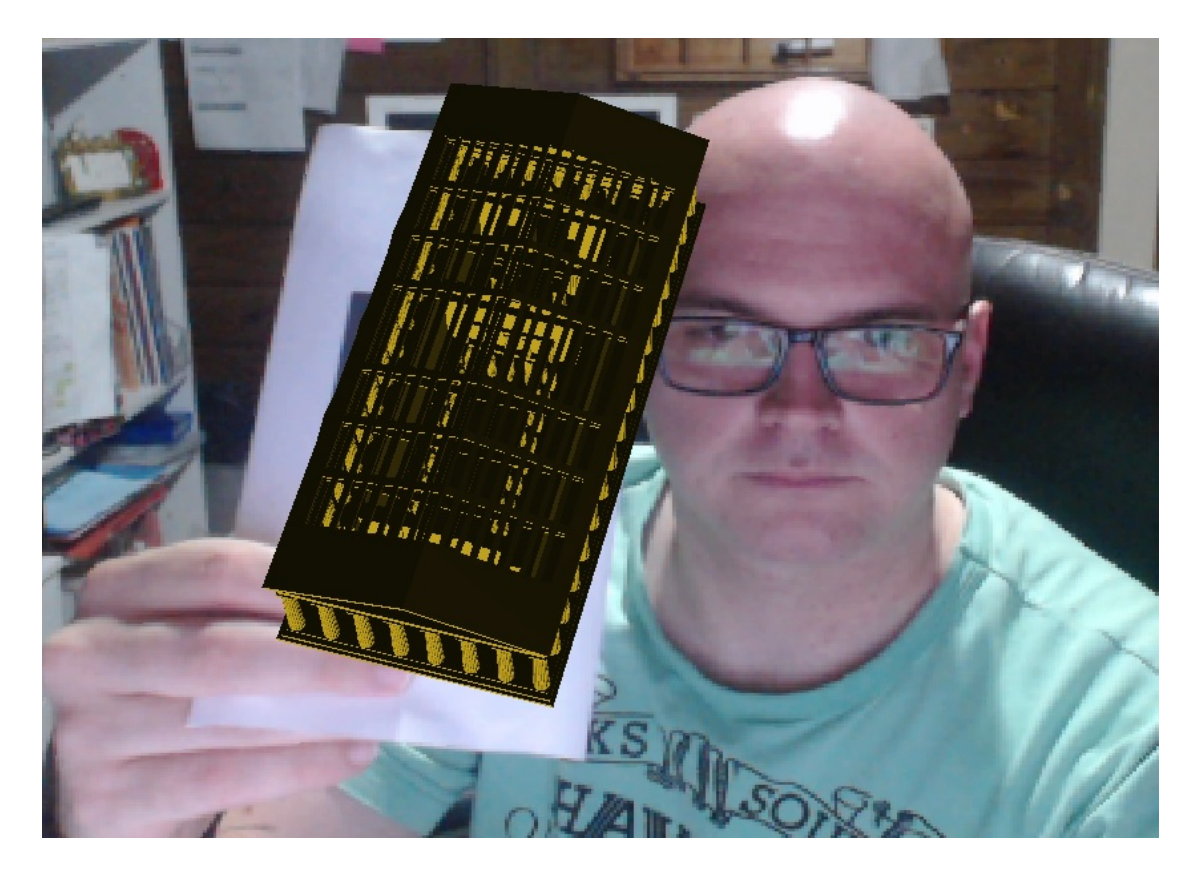

**Figura 14 – Virtualização sendo testada**

**Fonte: Elaborado pelo autor**

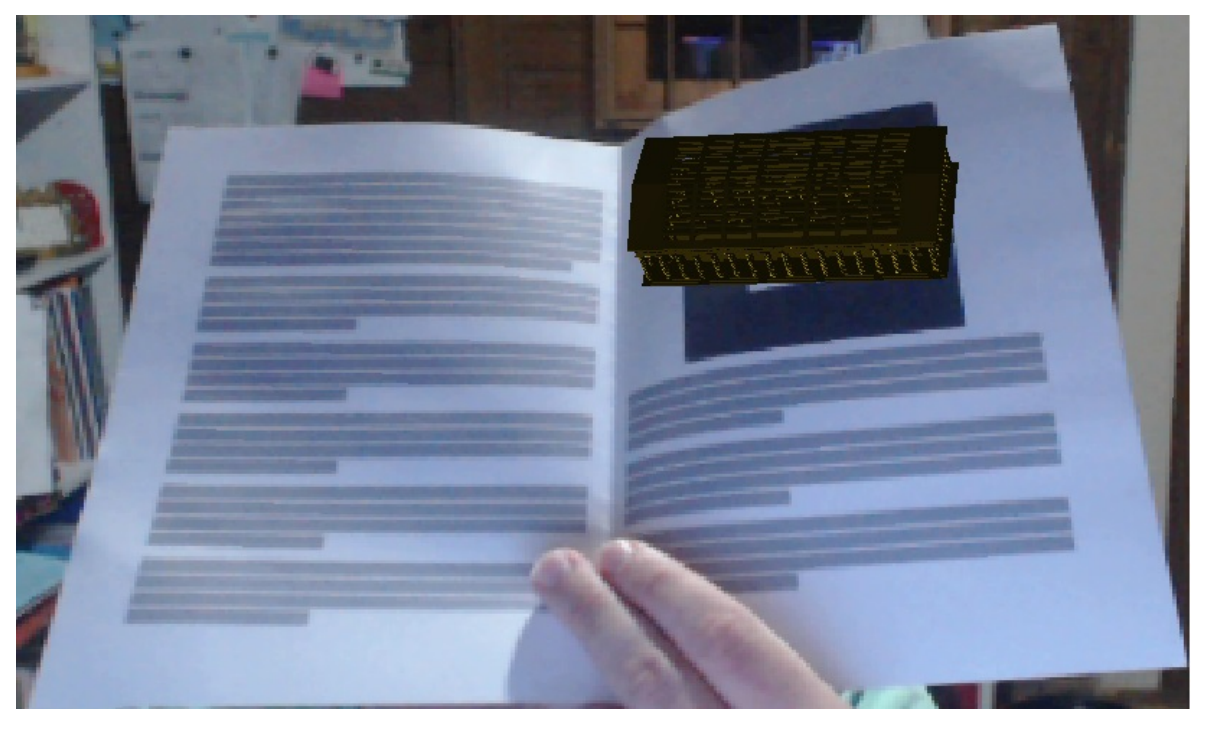

**Figura 15 – Implementação da virtualização em um livro**

**Fonte: Elaborado pelo autor**

O segundo monumento escolhido para apresentar este trabalho foi a Torre Eiffel, foi escolhida principalmente devido a ser uma referência direta da revolução francesa, um marco da história contemporânea e também ao seu grande reconhecimento como cartão-postal de Paris, pode ser visualizado na figura 16.

> A Torre Eiffel é o monumento pago mais visitado no mundo inteiro. Todo ano, milhões de pessoas vem à cidade para conhecer e subir na torre Eiffel, que é considerada o cartão postal de Paris. Projetada pelo engenheiro Gustave Eiffel, foi construída como o arco de entrada da Exposição Universal de 1889, um evento que comemorava o centenário da Revolução Francesa. Teve também como projetistas os engenheiros Maurice Koechlin e Émile Nouguier. (ALVES, 2014; Online)

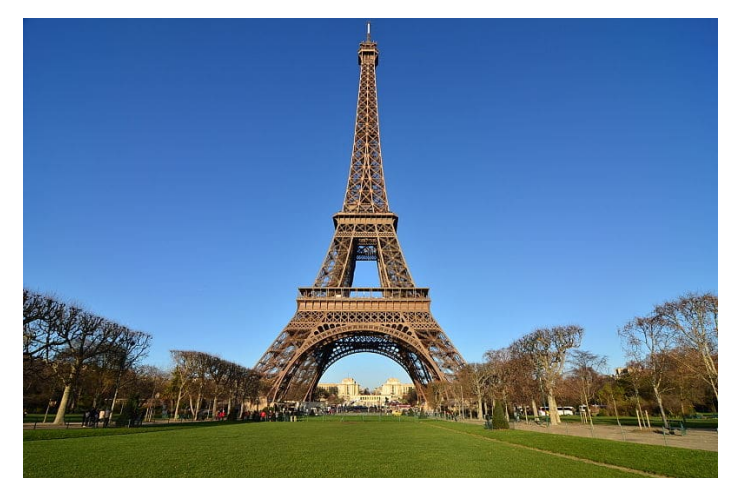

**Figura 16 – Imagem da Torre Eiffel, estrutura localizada em Paris, na França**

**Fonte: https://guiadoestransgeiro.com/a-historia-da-torre-eiffel**

Na segunda etapa foi então iniciado o desenvolvimento da imagem a ser virtualizada e que será apresentada no aplicativo. Para criar a imagem foram utilizadas as ferramentas contidas no software Autodesk 3ds MAX, através das ferramentas presentes na aba "Create" foram inseridas formas geométricas e a partir do menu lateral "Object Type" foram inseridas linhas para então criar a imagem em questão, foi escolhida uma cor próxima a do monumento real através da ferramenta "Name and Color". O projeto foi salvo em extensão .MAX, que é nativa do programa.

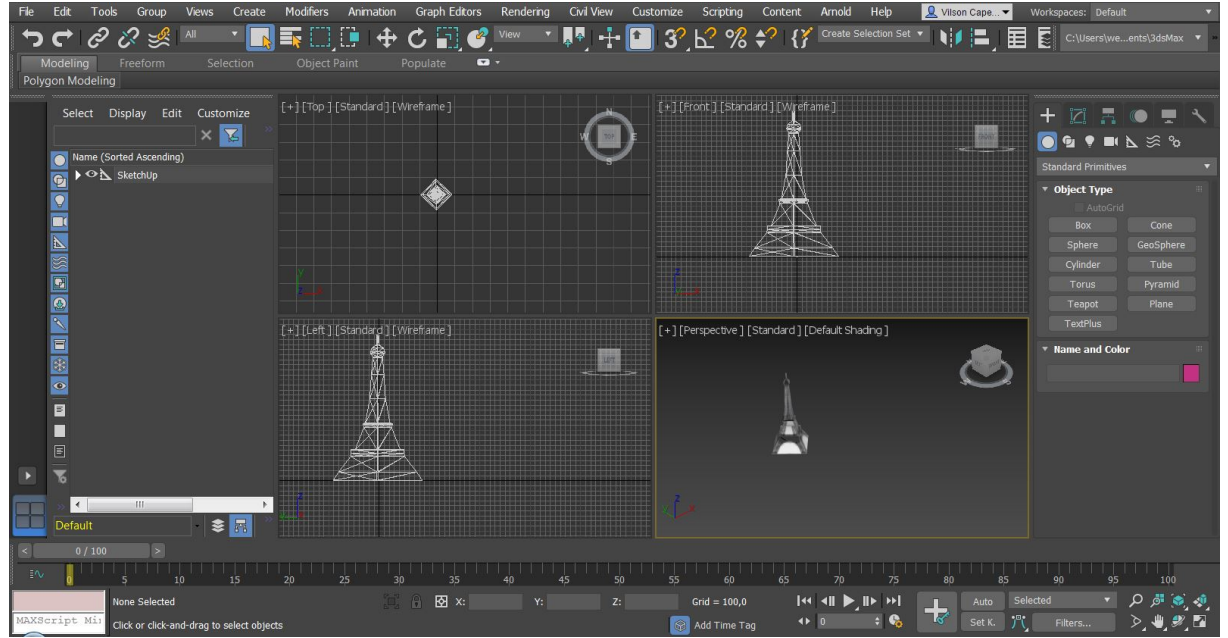

**Figura 17 – Virtualização criada**

**Fonte: Elaborado pelo autor**

Na terceira etapa ela foi incorporada a um marcador, que nada mais é uma imagem estática em duas dimensões que servirá para delimitar onde a imagem virtualizada será apresentada. Para incorporar a imagem ao marcador, é criado um arquivo .WLR a partir do software Autodesk 3ds MAX.

Esse novo arquivo é então vinculado ao software ARToolKit. Dentro da pasta de arquivos do ARToolKit, é necessário encontrar o arquivo de configuração, abrindo-o em um editor de texto é então possível vincular a imagem .WLR a uma outra imagem que servirá como marcador.

Após esse processo, é então aberto o software ARToolKit para realizar o reconhecimento do marcador. Terminado a vinculação do arquivo .WLR e o reconhecimento do marcador é então possível realizar a virtualização da imagem criada.

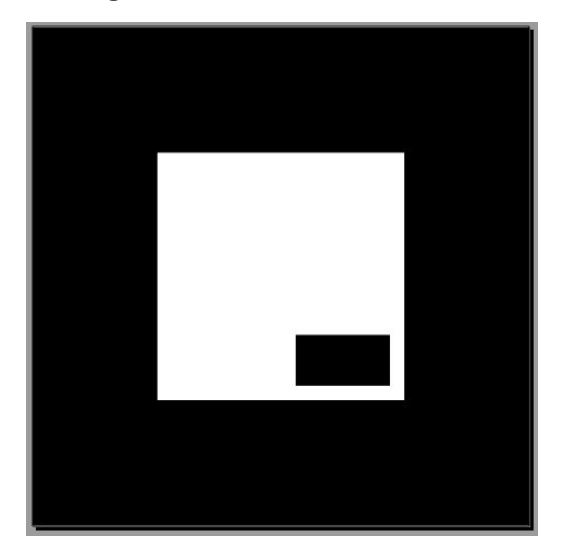

**Figura 18 – Marcador escolhido**

**Fonte: Elaborado pelo autor**

Na quarta etapa temos uma demonstração da imagem já virtualizada e renderizada em um marcador, conforme figura 19.

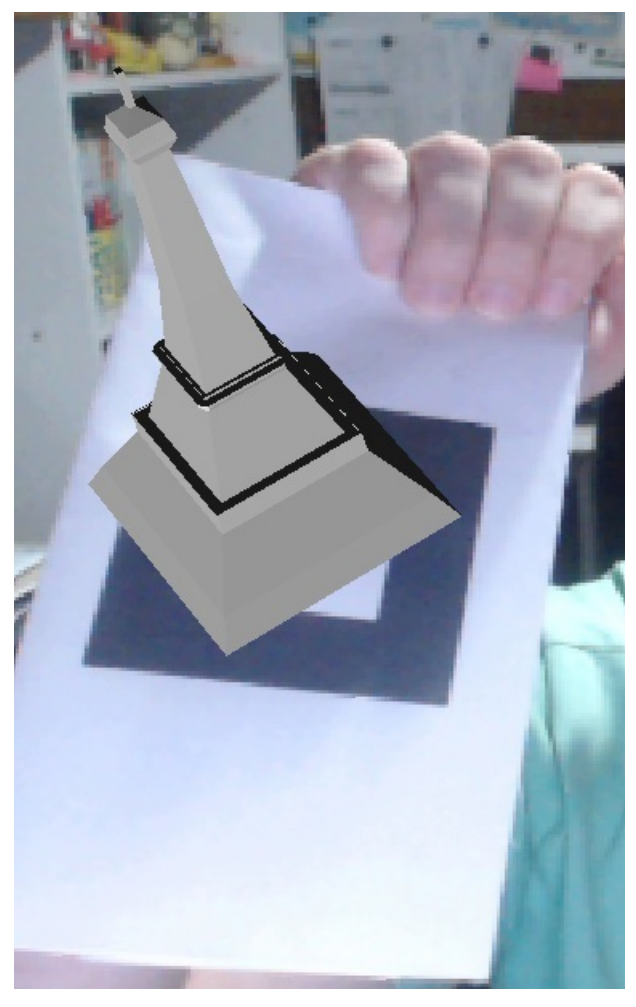

**Figura 19 – Virtualização sendo testada**

**Fonte: Elaborado pelo autor**

A imagem foi desenvolvida novamente em extensão .MAX e .WRL, onde esses tipos de extensão são baseados em um conjunto de arquivos necessários para fazer com que a virtualização seja executada e trabalhada em outros aplicativos como mostrado na figura 20.

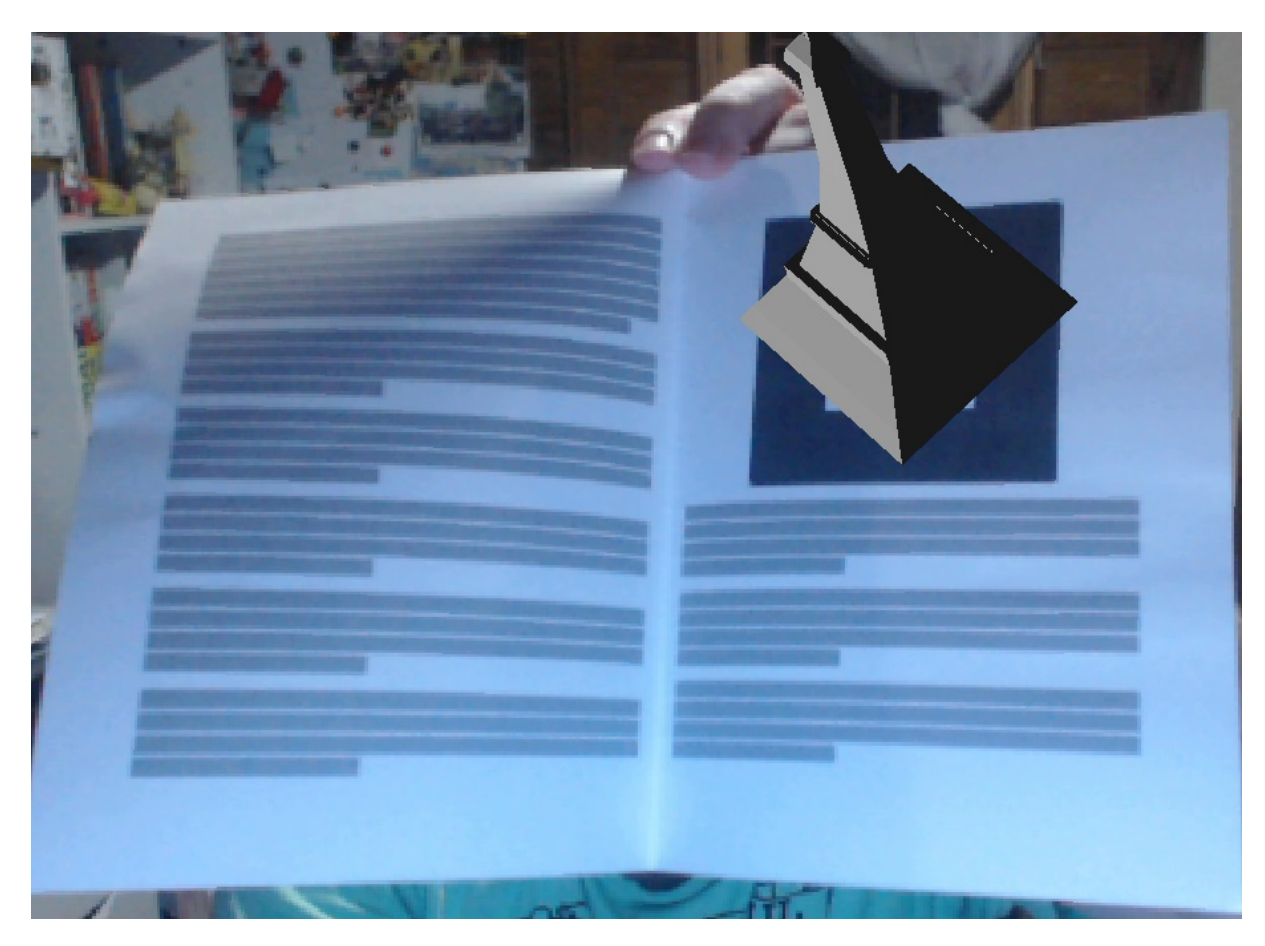

**Figura 20 – Implementação da virtualização em um livro**

**Fonte: Elaborado pelo autor**

## <span id="page-46-0"></span>**4.2. RESULTADOS**

Nesta parte do capítulo estão descritas como foi realizada a coleta de dados, também será apresentada uma análise dessa coleta e consequentemente as conclusões obtidas a partir deste estudo. Todas estas etapas foram descritas e as entrevistas podem ser conferidas na íntegra no apêndice A deste documento.

#### **4.2.1. Coleta e análise de dados**

Para fazer a coleta de dados foi realizada uma busca por crianças no bairro Carianos, localizado na cidade de Florianópolis em Santa Catarina. A busca se concentrou em crianças classificadas como público-alvo desta pesquisa, através de uma postagem no *facebook* foi feito o primeiro contato com as famílias das crianças e assim foram marcadas as entrevistas.

Assim, nesta etapa do trabalho foram coletados dados qualitativos relacionados ao conhecimento dos entrevistados quanto à RA, sua utilização e sobre a sua possível implementação dentro do processo de ensino e aprendizagem.

A primeira pergunta realizada foi para situar o entrevistado, saber se o mesmo estava dentro da faixa definida para público-alvo da pesquisa. A segunda pergunta teve por objetivo descobrir se o grupo tinha algum conhecimento sobre a tecnologia estudada neste trabalho, 30% dos entrevistados já possuíam algum conhecimento sobre a tecnologia.

A terceira pergunta foi utilizada para situar os outros 70% dos entrevistados sobre o que significava a realidade aumentada, graças a ela o índice de quantas pessoas passaram a entender o foco da entrevista passou para 70%. Nesse ponto foi necessário mostrar aos outros 30% o que exatamente era a realidade aumentada para prosseguir o questionário, foi utilizado o jogo *Pokémon Go* como exemplo.

A quarta pergunta serviu para observar a capacidade de imaginação dos entrevistados, neste ponto todas as respostas foram vagas ou negativas, provando a teoria de que a sua função cognitiva não está totalmente formada. A quinta pergunta teve como objetivo verificar o interesse dos alunos em livros e estudos em casa, neste ponto foi possível perceber a falta de interesse no modelo atual de ensino, com um dos entrevistados confessando que utiliza apenas a pedido de sua professora.

Após estas perguntas foi então demonstrado a eles as virtualizações criadas neste projeto. A sexta pergunta foi um medidor de interesse, tendo uma aprovação em torno de 70%, 20% demonstraram certa desconfiança mas ainda com interesse,

finalmente apenas 10% pareceu não gostar de como a proposta poderia melhorar seus estudos.

Finalmente a sétima pergunta foi realizada para observar se os entrevistados gostariam de ver isso em sala de aula. O resultado se mostrou positivo, com 70% aprovando, 20% aprovando parcialmente e 10% reprovando. Por fim a oitava pergunta teve por objetivo medir o grau de interesse do aluno em levar esse tipo de material para estudar em casa. Novamente o resultado se mostrou positivo, com 90% de aprovação e 10% de reprovação, sendo que a reprovação foi causada por desinteresse com outros fatores.

A categorização da análise de conteúdo tem como objetivo agrupar dados com características comuns. Os critérios para realizar o agrupamento desses dados pode ser semântico ou categórico. Neste ponto após a coleta foram realizados agrupamento de dados de acordo com palavras mais comuns que foram utilizadas pelos entrevistados e em alguns fatores observados pelo entrevistador. Essa análise pode ser conferida na tabela 1.

|                                                        | Quantidade |
|--------------------------------------------------------|------------|
| Demonstração de interesse na leitura antes de ver a RA |            |
| Demonstração de interesse na leitura após ver a RA     |            |
| Conhecimento prévio sobre RA                           | 3          |
| Interesse em ver a RA dentro da sala de aula           |            |
| Interesse em ver a RA em casa                          |            |

**Tabela 1 – Agrupamento de dados**

#### **Fonte: Elaborado pelo autor**

Essa análise teve como foco observar o engajamento e o interesse do aluno quanto à leitura, assim como obter tentar obter uma resposta quanto ao uso da realidade aumentada, se ela é capaz de aumentar esse interesse. A seguir são apresentadas as conclusões da análise de conteúdo.

#### **4.2.2. Conclusões**

A vantagem de se criar um aplicativo com esta finalidade é a rápida familiarização do observador com o conteúdo ministrado, assim tornando o processo mais interessante e facilitando a assimilação das informações presentes.

Como principal resultado deste estudo de caso podemos citar a mudança repentina do interesse quanto ao uso de livros, tanto dentro de sala quanto em casa. Esse interesse repentino mostrou que realidade aumentada poderia dar um novo impulso quanto à leitura realizada por crianças em idade escolar.

Outro resultado obtido, esse negativo, mostrou que os alunos estão desinteressados em realizar leituras tradicionais o que consequentemente poderia acarretar em outras dificuldades dentro do período escolar e de formação da criança.

Mais uma conclusão desta pesquisa foi que os alunos gostariam que a realidade aumentada fosse mais utilizada dentro do processo de ensino e aprendizagem, sendo utilizada como mais uma ferramenta de apoio. Os entrevistados gostaram inclusive da ideia de poder levar esse tipo de material pra casa e explorá-lo sozinhos.

Por fim, apenas para observar o outro lado dentro do processo de ensino e aprendizagem foi realizada uma entrevista com um profissional da área da educação. Nesta entrevista foi percebido outro ponto positivo da pesquisa, onde é demonstrada a versatilidade da realidade aumentada voltada para o processo de ensino e aprendizagem, com o intuito de promover uma maior familiaridade e interesse ao aluno.

É perceptível que apenas algumas entrevistas não validam completamente o estudo de caso em questão, que infelizmente foi afetada devido à falta de tempo

50

para conseguir público-alvo para a pesquisa. Esse problema deve ser solucionado em trabalhos futuros, envolvendo a mesma ideia trabalhada e a mesma tecnologia utilizada.

## **4.2.3. Exemplo de uso de realidade aumentada**

Outro estudo realizado, foi um teste do uso da realidade aumentada em um ambiente de ensino e aprendizado, um minicurso sobre hardware de informática realizado por estudantes da Universidade Ceuma, localizada em São Luiz no Maranhão. O curso apresentado focava na apresentação de componentes como gabinete, memória RAM, HD. Durante o curso foi percebido uma motivação por parte dos alunos.

> Observou-se inicialmente que os alunos se demonstraram motivados com a possibilidade de interatividade e com a facilidade de uso da ferramenta. Percebeu-se também a aprovação no que tange à originalidade e visualização dos itens em 3D, facilitando, assim, segundo os próprios discentes, a aprendizagem/fixação do conteúdo exposto. Na opinião do responsável por ministrar o curso a ferramenta foi fundamental para se obter bons resultados. (CARDOSO; PEREIRA; CRUZ, 2014; p. 8)

Uma grande participação dos alunos também foi notada pelos idealizadores da pesquisa, como sugestões dadas pelos próprios alunos para melhorar o processo.

> Foi verificado que a aplicação do recurso proposto como ferramenta didático-pedagógico facilitou a explanação do conteúdo, permitindo demonstrar os componentes e seus detalhes sem mesmo tê-los fisicamente durante a aula. A interação foi tamanha que os alunos sugeriram possíveis melhoria, tais como, animação de alguns objetos e a apresentação de vários objetos em uma mesma cena. (CARDOSO; PEREIRA; CRUZ, 2014; p. 8)

Para obter resultados, os participantes participaram de um questionário para avaliar os resultados.

> Com base na análise dos dados coletados nestes questionários foi possível verificar que nenhum deles conhecia a Realidade Aumenta, a internet e/ou a própria Informática básica. Também foi possível verificar que todos os participantes responderam que a visualização das imagens em 3D facilitou na sua aprendizagem e repercutiu na sua capacidade de memorização. (CARDOSO; PEREIRA; CRUZ, 2014; p. 8)

Também foram perguntados quanto ao uso da realidade aumentada como material didático e interação entre aluno-professor e sobre o conteúdo ministrado.

> Aprovaram o material didático no quesito visualização da informação, onde estes ressaltaram a enorme riqueza de detalhes que as imagens possuem em seus diversos ângulos de visualização. Destacaram que os materiais convencionais onde as imagens estáticas são muito entediantes. Perguntados se a Realidade Aumentada melhorou a interação entre aluno, professor e conteúdo, mais uma vez foi unânime a resposta de que o uso desta ferramenta proporcionou uma grande interação tornando a aula muito mais interessante e atrativa. (CARDOSO; PEREIRA; CRUZ, 2014; p. 8)

Este estudo realizado mostra que a realidade aumentada é sim uma ferramenta muito interessante e que deve ser melhor aproveitada dentro do processo de ensino e aprendizagem.

## <span id="page-52-2"></span>**5. CONCLUSÕES**

Nesta parte do trabalho é apresentado as conclusões do trabalho, tanto quanto aos objetivos específicos quanto ao objetivo geral.

## <span id="page-52-1"></span>**5.1. QUANTO AO OBJETIVO GERAL**

A necessidade de incluir novas tecnologias e ferramentas para auxiliar as aulas torna-se cada vez notável, proporcionando ao aluno o acesso a um conhecimento muito mais articulado e compreensível com o seu contexto social e tecnológico.

Por fim o trabalho desenvolvido teve o propósito de mostrar como a realidade aumentada é uma ferramenta poderosa e versátil, através das informações coletadas, pelos testes e entrevistas, demonstram que a realidade aumentada pode sim ser classificada como uma ferramenta capaz de auxiliar o processo de ensino e aprendizagem.

Este TCC concluiu seu objetivo geral no qual se propôs a trabalhar, o de criar uma maneira de trabalhar a realidade aumentada junto ao processo de ensino e aprendizagem. As entrevistas realizadas e os estudos já realizados na área mostram que a realidade aumentada deve ser sim considerada uma tecnologia de apoio.

## <span id="page-52-0"></span>**5.2. QUANTO AOS OBJETIVOS ESPECÍFICOS**

O primeiro objetivo específico, compreender a importância do processo de ensino e aprendizagem, foi escolhido para mostrar a sua grande importância e impacto na sociedade, um processo de fundamental importância, a pesquisa usou de conceitos para concluir o objetivo.

53

A realidade aumentada foi apresentada como uma tecnologia capaz de ajudar qualquer área do conhecimento, e neste ponto o segundo objetivo específico foi descrito, o de estudar a realidade aumentada e áreas de aplicação. Ela é uma ferramenta capaz de atrair um maior interesse por parte do publico alvo, além de permitir pesquisas e criação de conteúdos. Junto a isso, algumas áreas onde a realidade aumentada já é trabalhada foram apresentadas, assim mostrando ser uma tecnologia muito versátil.

Assim também foram descritas as ferramentas mais utilizadas atualmente para desenvolver aplicações que envolvam a realidade aumentada, esse foi o terceiro objetivo específico do projeto, neste ponto foram escolhidas também as ferramentas que seriam utilizadas para realizar o desenvolvimento final do projeto.

O quarto e último objetivo específico do projeto era o de desenvolver uma aplicação com o uso da realidade aumentada voltada para o processo de ensino e aprendizagem. Foram escolhidas figuras com relevância histórica e cultural para demonstrar como seria uma aplicação desta tecnologia voltada especificamente para o processo de ensino e aprendizagem. Por fim, para obter resultados foram realizadas entrevistas e pesquisas onde a realidade aumentada já foi utilizada como ferramenta de apoio.

#### <span id="page-53-0"></span>**5.3. TRABALHOS FUTUROS**

É fácil perceber que existe muito potencial nesta pesquisa e que ainda existe muito trabalho a ser realizado na área, principalmente com a ampliação da pesquisa com público-alvo para obter resultados mais precisos.

Neste ponto, o trabalho tem por finalidade revelar e instigar a contribuição e o potencial que a realidade aumentada oferece para o ensino, o que provocará uma melhoria no processo de ensino e aprendizagem nas escolas a partir dos assuntos abordados. É evidente que a adoção de novas metodologias que incluem a participação do aluno e de propostas construtivistas desperte o interesse do aluno pelo estudo de forma geral, o que poderá provocar a longo prazo, uma melhora significativa na aprendizagem em relação aos modelos atuais.

# <span id="page-55-0"></span>**REFERÊNCIAS**

**Advances in Augmented Reality**. IEEE Computer Graphics and Applications. P 34- 47, 2001.

AIR FORCE TECHNOLOGY (Org.). **L-3 LINK SIMULATION AND TRAINING**. Disponível em: <https://www.airforce-technology.com/contractors/training/link/link3>. Acesso em: 16 out. 2018.

AMIM, Rodrigo Rosa. **REALIDADE AUMENTADA APLICADA À ARQUITETURA E URBANISMO.** 2007. 128 f. Dissertação (Mestrado) - Curso de Engenharia Civil, Universidade Federal do Rio de Janeiro, Rio de Janeiro, 2007.

AUTODESK (Org.). **Autodesk**. Disponível em: <https://www.autodesk.com/products/3ds-max/overview>. Acesso em: 14 out. 2018.

BAJURA, M.; HENRY, F.; RYUTAROU, O. **Merging Virtual Reality with the Real World: Seeing Ultrasound Imagery Within the Patient**. Proceedings of SIGGRAPH, Julho, 1992.

BARDIN, Laurence. **Análise de conteúdo**. Lisboa: Edições 70, 1977.

BRUNER, J. **O Processo da educação Geral**. 2ª ed. São Paulo: Nacional, 1991.

CARDOSO, Raul G. S.; PEREIRA, Said T.; CRUZ, Jorge H.. **USO DA REALIDADE AUMENTADA EM AUXÍLIO À EDUCAÇÃO.** 2014. 10 f. Curso de Ciência da Computação, Universidade Ceuma, São Luiz, 2014.

FARINACCIO, Rafael. **Pokémon GO de dinos: Jurassic World Alive já está disponível para download**. Disponível em: <https://www.tecmundo.com.br/culturageek/130788-jogo-jurassic-world-alive-usa-realidade-aumentada-pokemon-go.htm>. Acesso em: 06 jun. 2018.

FORTE, C. E.; OLIVEIRA, F. C.; KIRNER, C., DAINESE. C. A. **LIDRA – Livro didático com Realidade Aumentada**. In: SIMPÓSIO BRASILEIRO DE INFORMÁTICA NA EDUCAÇÃO, 17, 2006, Brasília. Anais. Brasília: Universidade de Brasília/Universidade Católica de Brasília, 2006, p.22-24.

KEMMIS e MC TAGGART,1988, apud Elia e Sampaio, 2001, p.248.

KIRNER, C. et al. **Realidade Virtual e Aumentada - Conceitos, Projetos e Aplicações**. Livro do Pré-Simpósio IX Symposium on Virtual and Augmented Reality - Petrópolis, 2007.

KIRNER, T. G.; REIS, F. M. V. **Desenvolvimento de um Livro com Realidade Aumentada para o Ensino de Geometria**. Artigo - Universidade Federal de Itajubá, MG, 2012.

KIRNER, Claudio; KIRNER, Tereza Gonçalves. **Evolução e Tendências da Realidade Virtual e da Realidade Aumentada**. Livro do Pré-Simpósio XIII Simpósio de Realidade Virtual e Aumentada, Uberlândia, 2011.

KUBO, Olga Mitsue; BOTOMÉ, Sílvio Paulo. **ENSINO-APRENDIZAGEM: UMA INTERAÇÃO ENTRE DOIS PROCESSOS COMPORTAMENTAIS.** 2001. 19 f. TCC (Graduação) - Curso de Psicologia, Universidade Federal de Santa Catarina, Florianópolis, 2001.

LIFECLIPPER (Org.). **Lifeclipper** 3. Disponível em: <http://www.lifeclipper3.torpus.com/>. Acesso em: 1 nov. 2018.

LOPES, Antonia Osima. **Planejamento do ensino numa perspectiva de educação**. In: VEIGA, Ilma Passos Alencastro. Repensando a didática, 16ª. Ed. Campinas: Papirus, 2000. P.158

MENDES, A. TIC – Muita gente está comentando, mas você sabe o que é? Portal iMaster, mar. 2008. Disponível em: <http://imasters.com.br/artigo/8278/gerencia-deti/tic-muita-gente-estacomentando-mas-voce-sabe-o-que-e/>. Acesso em: 07 out. 2018.

MORAN, J. M.; MASETTO, M. T.; BEHRENS, M. A. (Ed.). **Novas tecnologias e mediações pedagógicas**. 13. ed. São Paulo: Papirus, 2007.

MORAN, J. M.. **A educação que desejamos: Novos desafios e como chegar lá**. 4. ed. São Paulo: Papirus, 2009.

MUSACCHIO, Cláudio de. **REALIDADE AUMENTADA UM NOVO JEITO DE APRENDER A PRÓXIMA FRONTEIRA DA UBIQUIDADE CONHECIMENTO ATRAVÉS DO LETRAMENTO AUDIOVISUAL**. Porto Alegre, 2012.

NIANTIC. **Capturando Pokémon no modo RA**. Disponível em: <https://support.pokemongo.nianticlabs.com/hc/pt-br/articles/115015868188- Capturando-Pokémon-no-modo-RA-apenas-iOS->. Acesso em: 06 jun. 2018.

OLHAR DIGITAL (org). **Pokemon go bate 5 recordes**. Disponível em: <https://olhardigital.com.br/games-e-consoles/noticia/pokemon-go-bate-5-recordese-entra-para-o-guinness/61379>. Acesso em: 14 out. 2018.

OLIVEIRA, Ruben Silva. **Realidade aumentada no apoio à manutenção**. 2012. 134 f. Tese (Doutorado) - Curso de Engenharia Mecânica, Instituto Politécnico de Coimbra, Coimbra, 2012.

OLIVEIRA, S. L. **Tratado de metodologia científica: projetos de pesquisa, TGI, TCC, monografia, dissertação e teses**. 2. ed., quarta reimpressão. São Paulo: Pioneira Thomson Learning, 2002.

OPENGL (Org.). **OpenGL Documentation**. Disponível em: <https://www.opengl.org/documentation/>. Acesso em: 06 jun. 2018.

PATRICIA ALVES. **A HISTÓRIA DA TORRE EIFFEL**. Disponível em: <https://guiadoestransgeiro.com/a-historia-da-torre-eiffel/>. Acesso em: 12 nov. 2018.

PIAGET, J. **Main Trends in Psychology**. 3.ed, Londres, UK: George Allen & Unwin, 1973.

**PROJETO PEDAGÓGICO DO CURSO SUPERIOR DE TECNOLOGIA EM GESTÃO DA TECNOLOGIA DA INFORMAÇÃO**. 2014. Disponível em: <https://moodle.ifsc.edu.br/pluginfile.php/58895/mod\_resource/content/1/PPC\_GTI\_2 015.pdf>. Acesso em: 05 jun. 2018.

**Reality and Virtuality**. IEEE Computer Graphics and Applications. v. 21, n.3, p.6- 8,2001.

SANTIN, Rafael; KIRNER, Claudio. **ARToolKit: Biblioteca para Desenvolvimento de Aplicações de Realidade Aumentada**. 2007. 13 f. Dissertação (Mestrado) - Curso de Ciência da Computação, Universidade Metodista de Piracicaba, Piracicaba, 2007. Cap. 5.

SIMONE MARTINS. **AS ESCULTURAS DO PARTENON**. Disponível em: <https://www.historiadasartes.com/sala-dos-professores/as-esculturas-dopartenon/>. Acesso em: 11 nov. 2018.

STRICKER, D., **ARCHEOGUIDE: First results of na Augmented Realit**y. Mobile Computing System in Cultural Heritages Sites., Virtual Reality, Archeology and Cultural Heritage International Symposium, Glyfada, Atenas, Grecia, Novembro, 2001.

SUTHERLAND, Ivan Edward. **SKETCHPAD, A MAN-MACHINE GRAPHICAL COMMUNICATION SYSTEM.** 1963. 149 f. Tese (Doutorado) - Curso de Grau de Doutor em Filosofia, Massachusetts Institute Of Technology, Massachusetts, 1963. UNITY (Org.). **THE WORLD'S LEADING REAL-TIME ENGINE**. Disponível em: <https://unity3d.com/pt/unity>. Acesso em: 28 out. 2018.

VUFORIA (Org.). **Vuforia Developer Library**. Disponível em: <https://library.vuforia.com/articles/Training/Using-the-VWS-API>. Acesso em: 06 jun. 2018.

WHATSNEW (Org.). **Lego apresenta aplicativo de realidade aumentada**. Disponível em: <https://br.wwwhatsnew.com/2017/12/lego-apresenta-aplicativo-derealidade-aumentada/>. Acesso em: 19 out. 2018.

ZANELLA, Liane Carly Hermes. **Metodologia de Pesquisa.** 2. ed. Florianópolis: Ufsc, 2011. 134 p.

# **APÊNDICE A – ENTREVISTAS COM PUBLICO-ALVO**

As entrevistas a seguir tem como objetivo principal coletar dados para a pesquisa, propiciando indicadores para o estudo de caso.

Entrevistas com crianças entre 9 e 15 anos.

Pergunta 1: Nome e idade

Respostas

P1: Alice Radis, 10 anos.

P2: Helen Baumgart Costa, 9 anos.

P3: Tiago Baumgart, 15 anos.

P4: Henrique Kawano Gonçalvez, 12 anos.

P5: Victor Souza, 15 anos.

P6: Andre Sebastiao Veiga, 10 anos.

P7: Kauane Fonseca, 10 anos.

P8: Kaue Santos, 11 anos.

P9: Miguel Radis, 11 anos.

P10: Heitor Daronco, 12 anos.

Pergunta 2: Conhece algo sobre realidade aumentada?

Respostas

P1: Não.

P2: Não.

P3: Sim.

P4: Sim.

P5: Sim.

P6: Não.

P7: Não.

P8: Não.

P9: Não.

P10: Não.

Pergunta 3: Já ouviu falar ou já jogou Pokémon Go? (esta pergunta foi realizada para familiarizar o entrevistado com o conteúdo)

Respostas

P1: Sim, joguei quando lançou.

P2: Não.

P3: Sim.

P4: Sim.

P5: Sim.

P6: Sim.

P7: Não.

P8: Estou jogando.

P9: Não.

P10: Sim, já joguei.

Pergunta 4: Consegue imaginar como seria algo parecido com isso em um livro dentro na escola?

Respostas P1: Não. P2: Não. P3: Talvez. P4: Não. P5: Acho que seria legal. P6: Não.

P7: Não.

P8: Não.

P9: Não.

P10: Não.

Pergunta 5: E quanto a livros, você costuma ler livros educacionais em casa?

Respostas

P1: Não.

P2: Não.

P3: As vezes.

P4: Só quando a professora pede.

P5: Raramente.

P6: Não.

P7: Não.

P8: Não.

P9: Não.

P10: Não.

Após essas perguntas foram demonstradas as virtualizações para a entrevistada.

Pergunta 6: O que achou quando viu as imagens na sua frente, ao lado do texto sobre o local?

Respostas P1: Muito legal.

P2: Legal.

P3: Legalzinho.

P4: Interessante.

P5: Parece legal, mas não parece algo viável.

P6: Massa.

P7: Gostei.

P8: Irado.

P9: Diferente.

P10: \*Não ouve resposta, apenas observação por parte do entrevistado\*

Pergunta 7: Acha que as suas aulas seriam mais atrativas com conteúdos assim?

Respostas

P1: Ah sim.

P2: Não sei.

P3: Talvez, provavelmente.

P4: Sim.

P5: Se desse certo, sim.

P6: Eu gostaria.

P7: Sim

P8: Acho que sim.

P9: Não sei.

P10: Acho que não.

Pergunta 8: Você levaria um livro desse para casa e faria uma leitura?

Respostas

P1: Acho que sim.

P2: Sim.

P3: Talvez.

P4: Sim.

P5: provavelmente.

P6: Sim.

P7: Sim.

P8: Sim.

P9: Sim

P10: Não gosto de ler.

Entrevista com educador

Pergunta 1: Nome e idade

P1: Karina Oikawa, 33 anos.

Pergunta 2: Você é professora de que exatamente?

P1: Idioma.

Pergunta 3: Conhece algo sobre realidade aumentada?

P1: Sim, sou familiarizada com jogos, como o Pokémon Go.

Pergunta 4: Consegue imaginar como seria algo parecido com isso em um livro dentro na escola ou até mesmo ler um livro com essa tecnologia na sua casa?

P1: Não.

Pergunta 5: E quanto a livros, você costuma utilizar e incentivar seus alunos a lerem em casa?

P1: Não, pois não existe material suficiente na área.

Após essas perguntas foram demonstradas as virtualizações para a entrevistada.

Pergunta 6: O que achou quando viu as imagens na sua frente, ao lado do texto?

P1: Interessante.

Pergunta 7: Acha que as suas aulas seriam mais atrativas com conteúdos assim?

P1: Com certeza.

Pergunta 8: Como você acha que poderia utilizar essa tecnologia para melhorar suas aulas?

P1: Eu utilizo muitos jogos educacionais, vários deles que utilizo são em vídeo, alguns poderiam ser trabalhados com a realidade aumentada.

66